# **Computed tomography: Advanced reconstruction, software and applications**

# **Jakob Sauer Jørgensen**

Senior Researcher, DTU Compute

# **Joint work with**

Evelina Ametova, Genoveva Burca, Sarah Fisher, Gemma Fardell, Parmesh Gajjar, Danny Holmes, Daniil Kazantsev, Bill Lionheart, Evangelos Papoutsellis, Edoardo Pasca, Martin Turner, Ryan Warr & Phil Withers

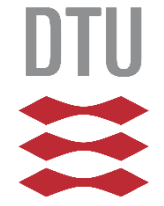

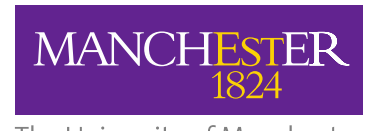

The University of Manchester

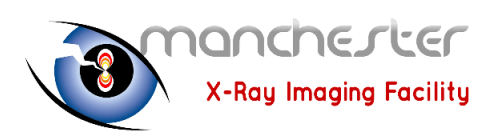

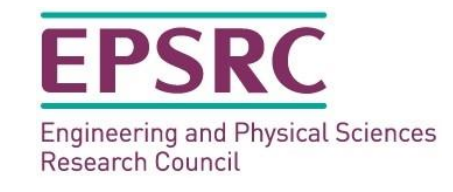

**6 November 2023**

**Guest lecture – DTU course 22485**

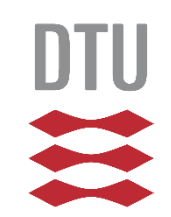

# **Main take-away messages**

**Filtered back-projection works really well! If data is good, look no further.**

**If data is bad, iterative reconstruction methods** *may* **help... Different kinds of data need different methods.**

**Core Imaging Library (CIL) is an open-source Python package with a wide range of iterative tomographic reconstruction methods.**

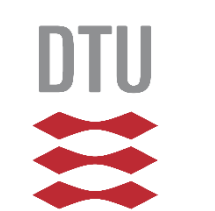

# **My background**

*Computational algorithms and software for Computed Tomography, inverse problems and Uncertainty Quantification*

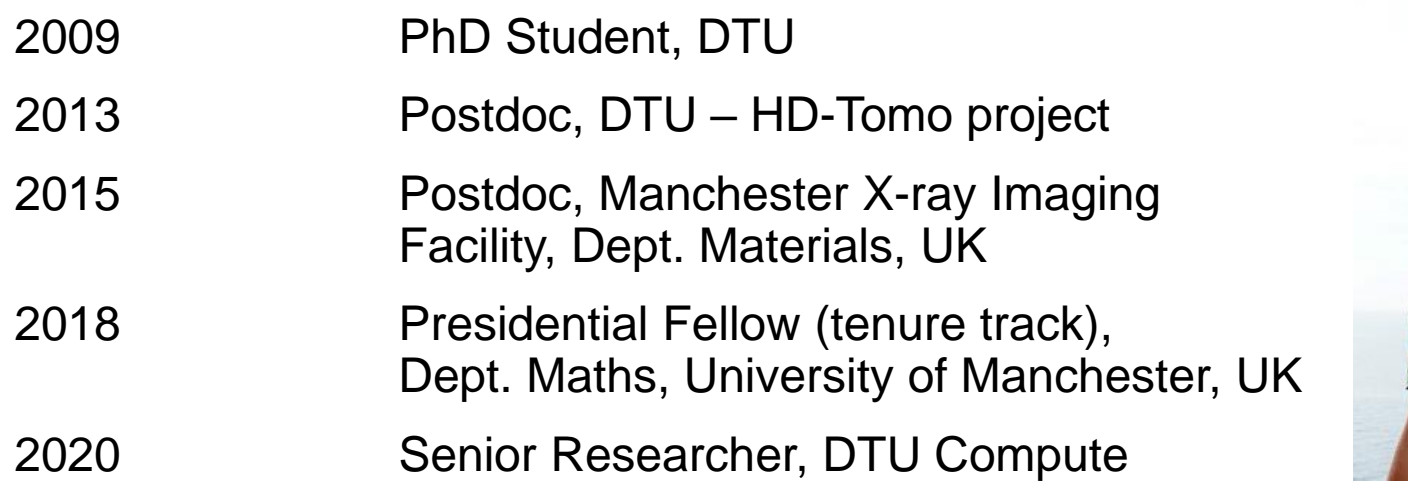

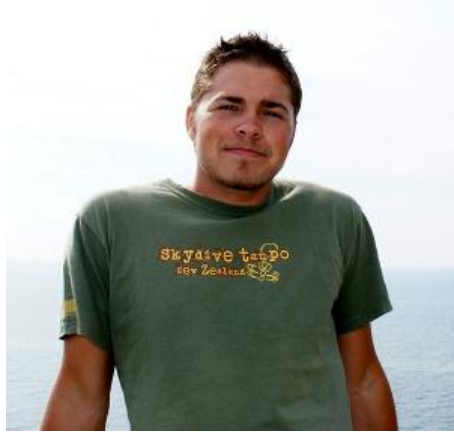

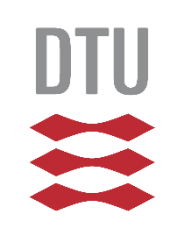

# **Leading development of two software packages**

### **Imaging Inverse problems including tomography**

- Examples shown today
- <https://ccpi.ac.uk/cil>

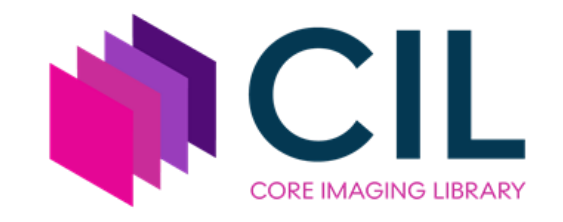

### **Uncertainty Quantification for Inverse Problems**

- Very briefly mentioned today
- <https://cuqi-dtu.github.io/CUQIpy/>

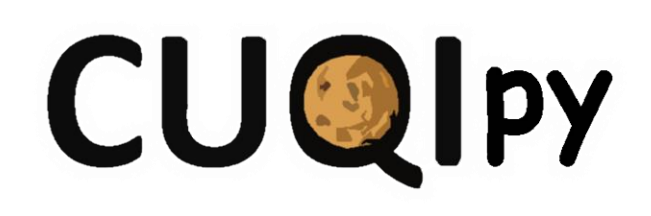

4

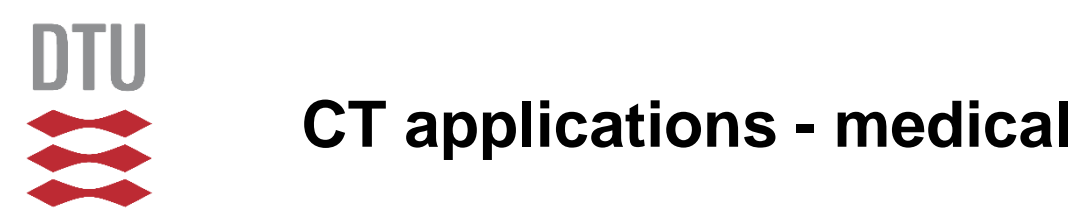

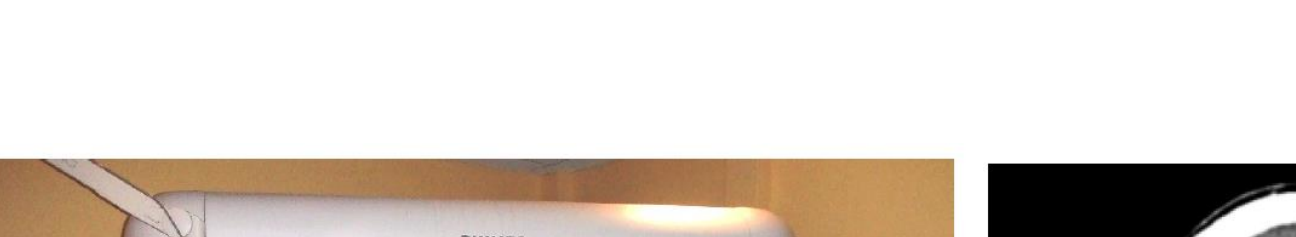

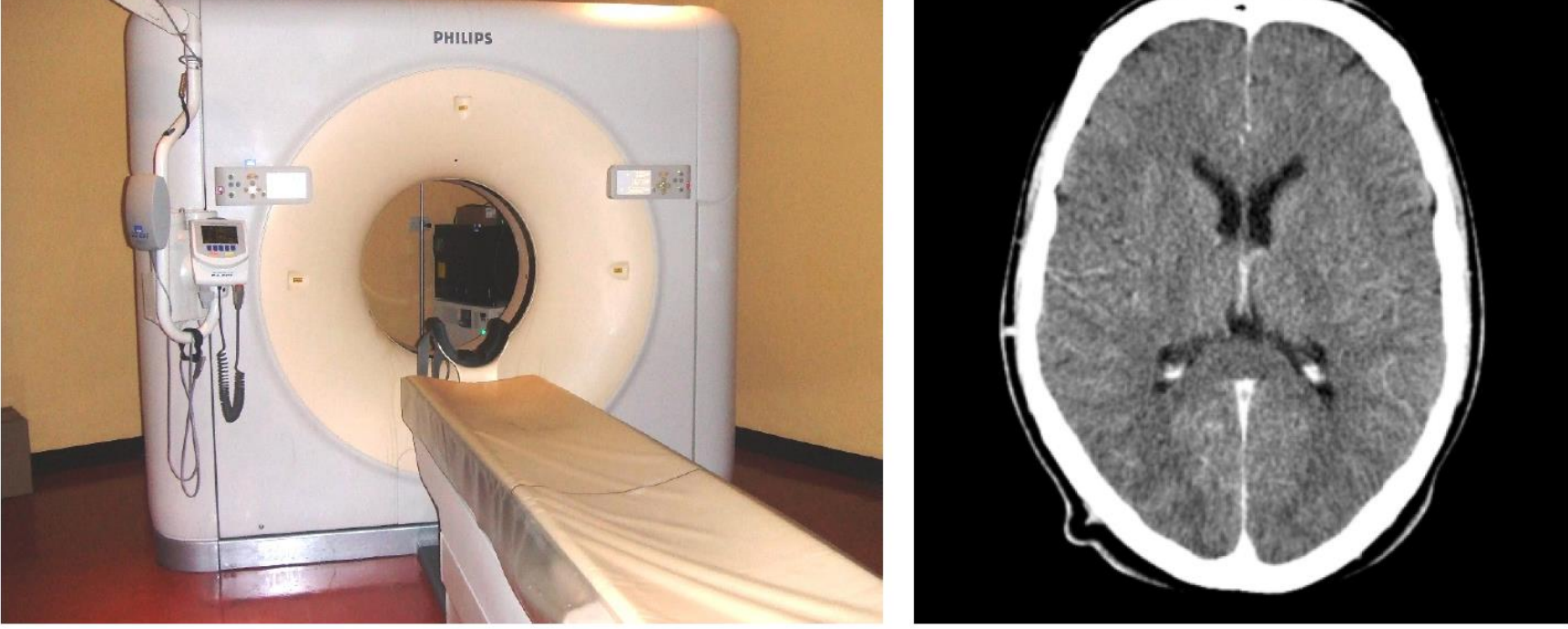

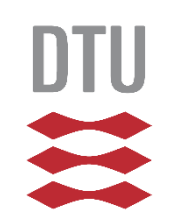

# **CT applications – security screening e.g. Luggage in airports**

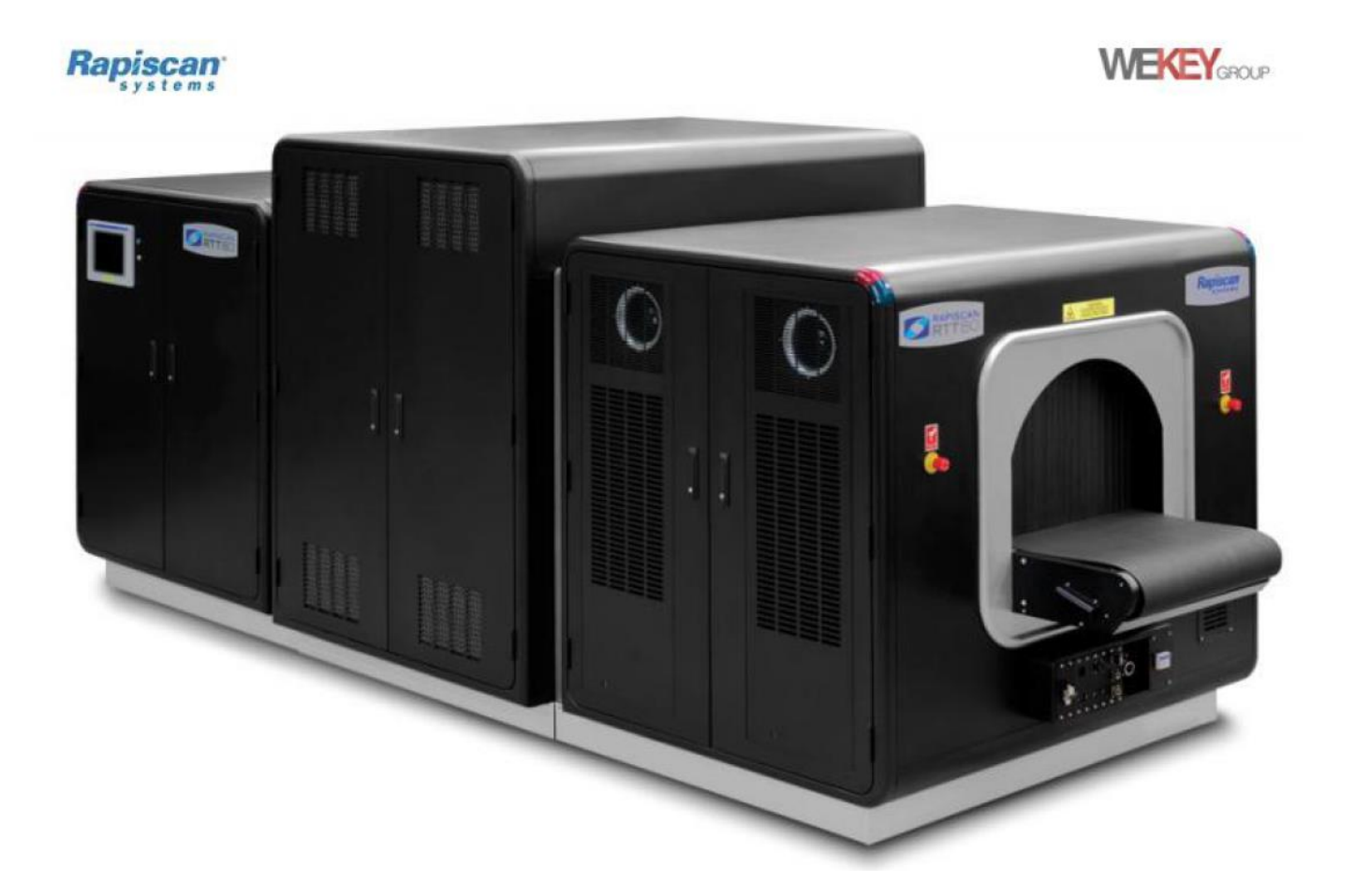

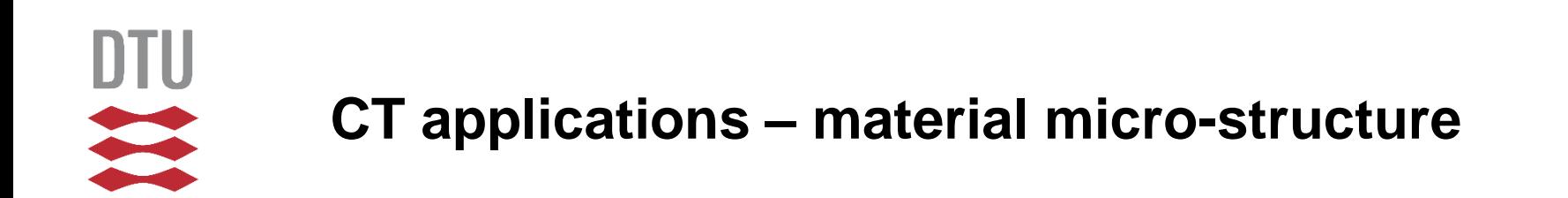

Macroscopic properties (strength, elasticity, …) depend on micro-structure Wind turbine blades, batteries, …

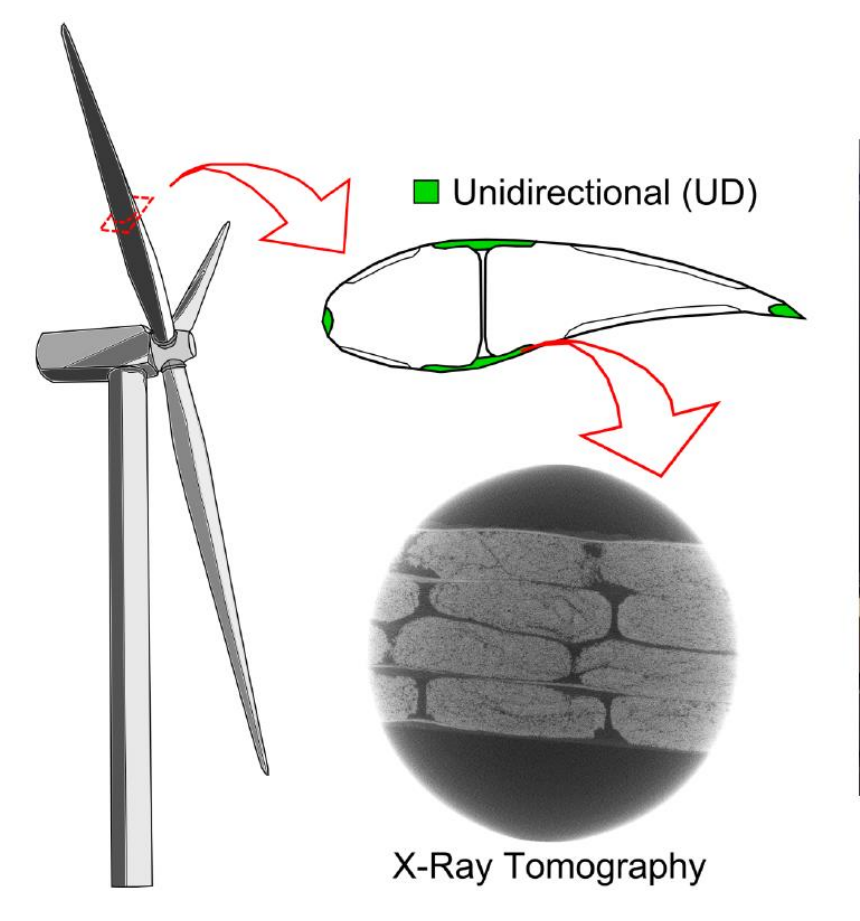

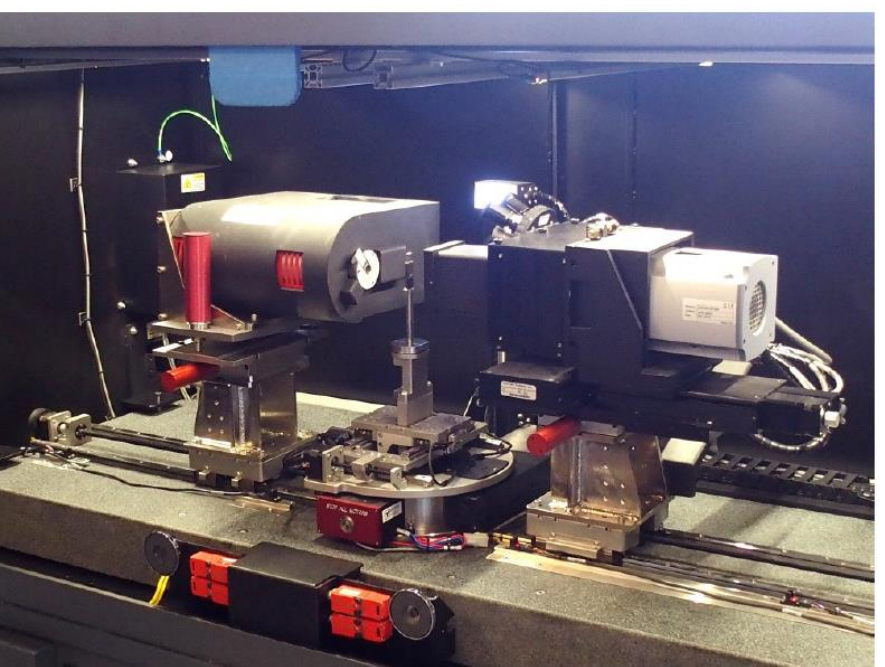

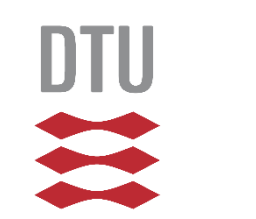

# **CT applications – cultural heritage**

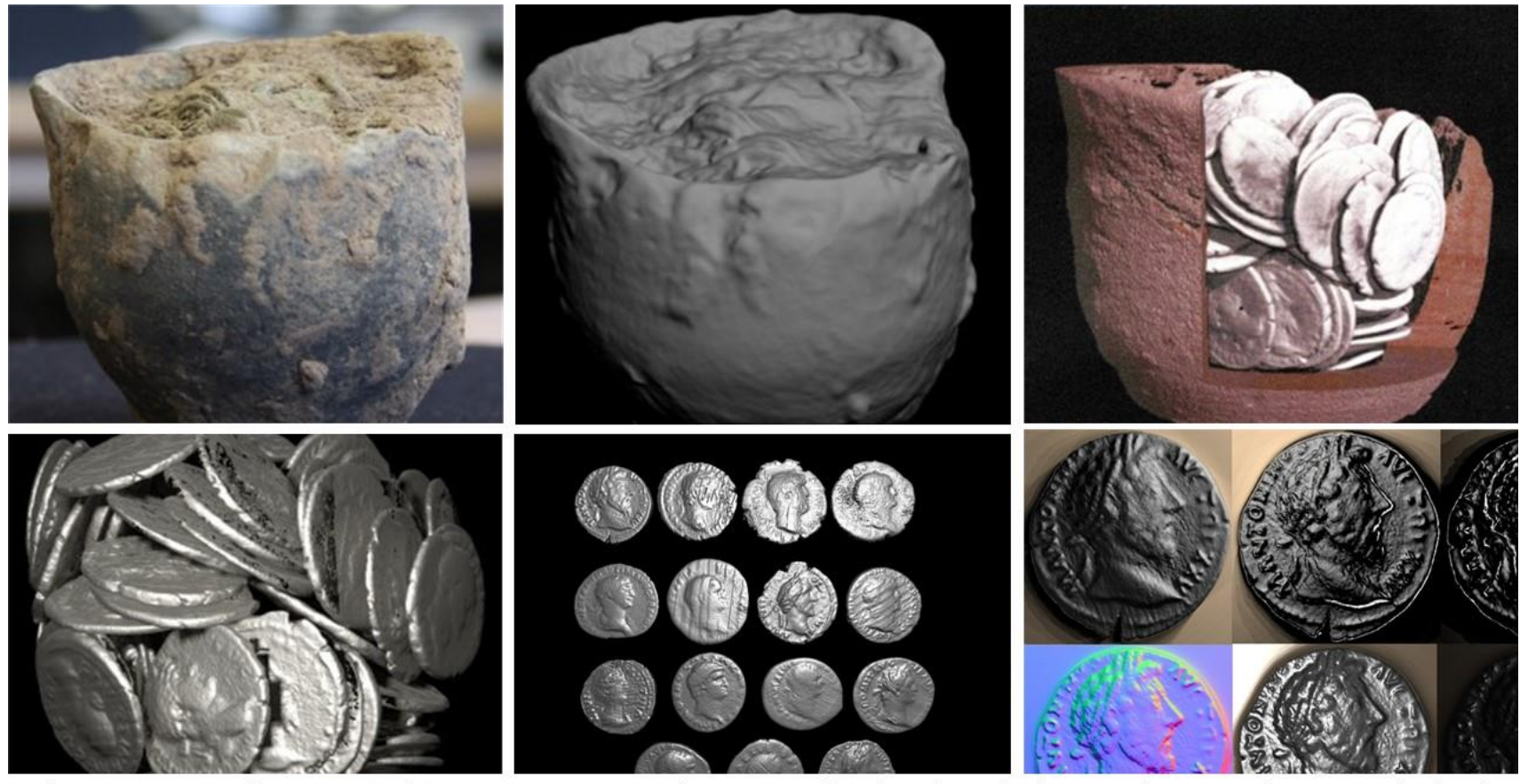

Miles, J., Mavrogordato, M., Sinclair, I., Hinton, D., Boardman, R., and Earl, G. (2016). The use of computed tomography for the study of archaeological coins, Journal of Archaeological Science: Reports 6: 35-41

**Vindelev gold DTU 3D Imaging Centre Virtual unfolding DTU Dynamo vol. 74**

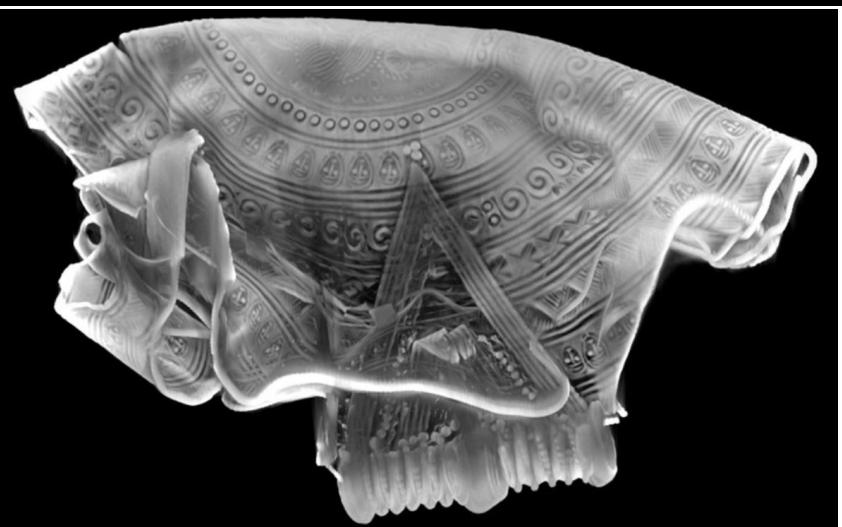

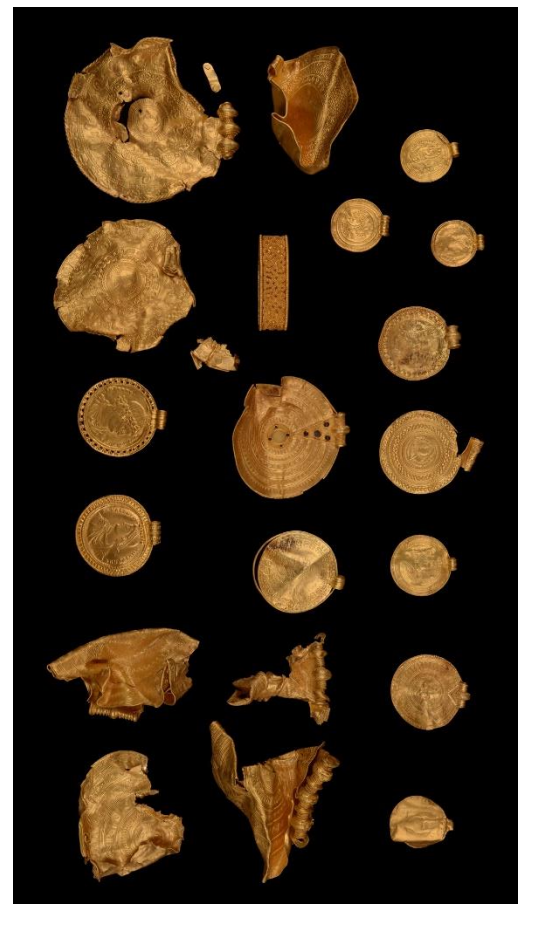

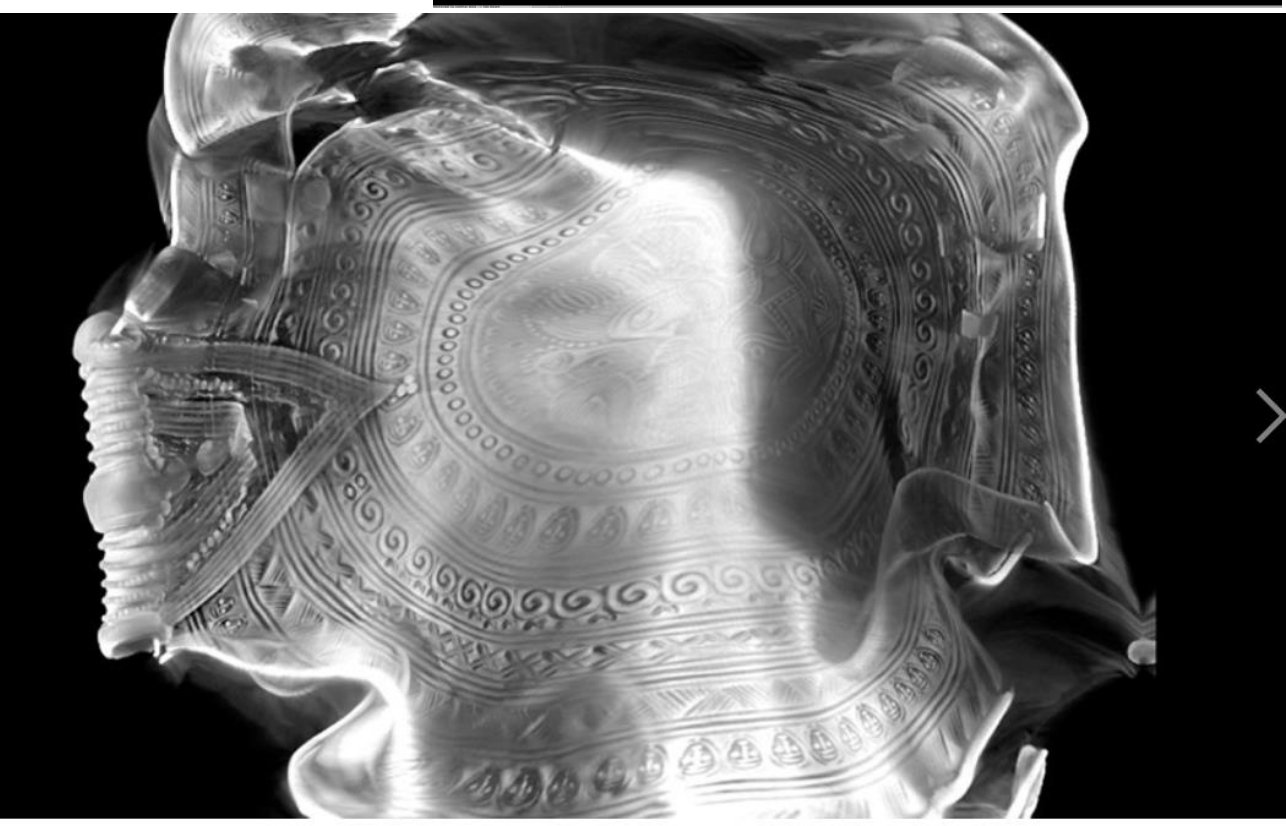

However, due to artifacts on the scan, it is difficult to recreate all the edges and lines of the medallion. Photo: DTU One of the researchers' first results, the unfolding of X17, shows that parts of the bracteate can be partially unfolded.

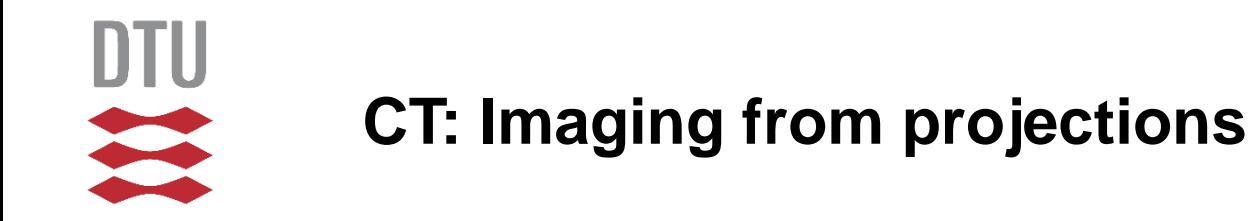

- Projections are measured around an object using X-rays.
- Goal is to reconstruct the object from the projections.
- Simplest is 2D parallel beam geometry, which we focus on.
- . Used in early scanners and in large-scale synchrotron facilities.

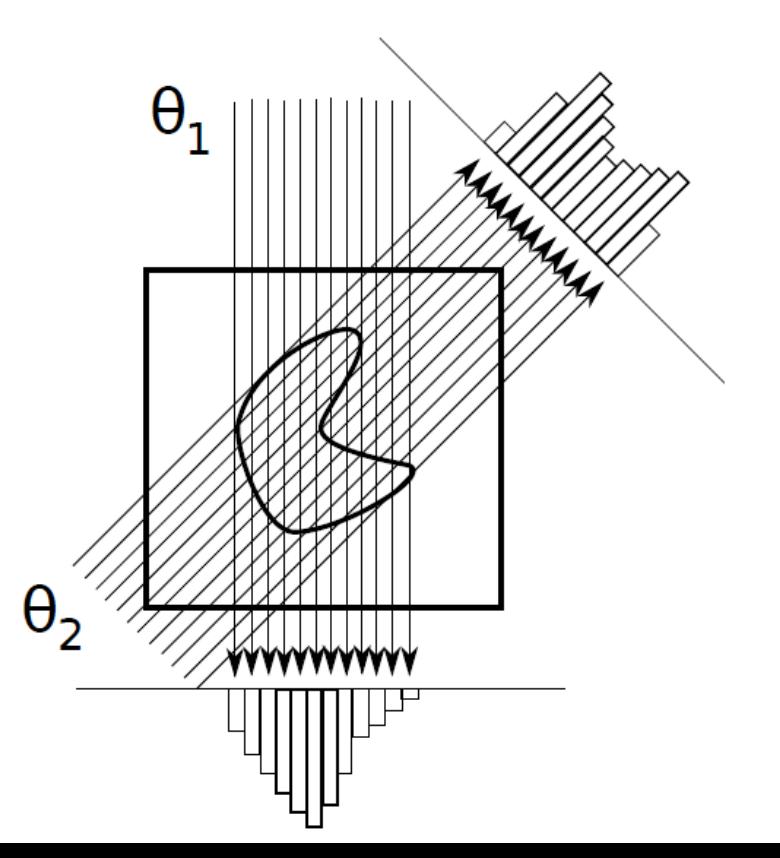

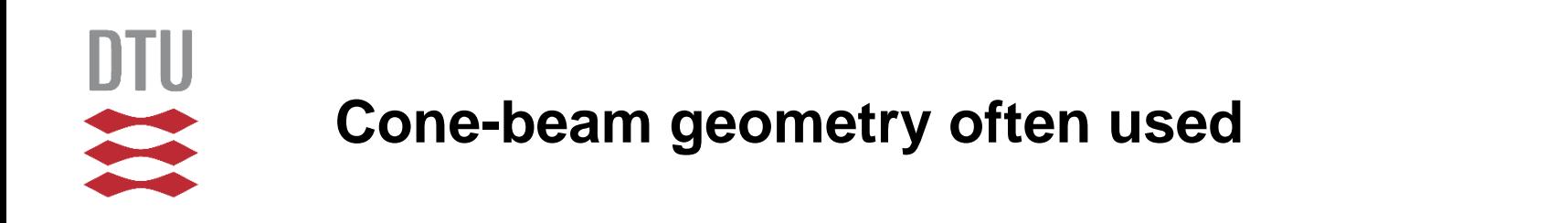

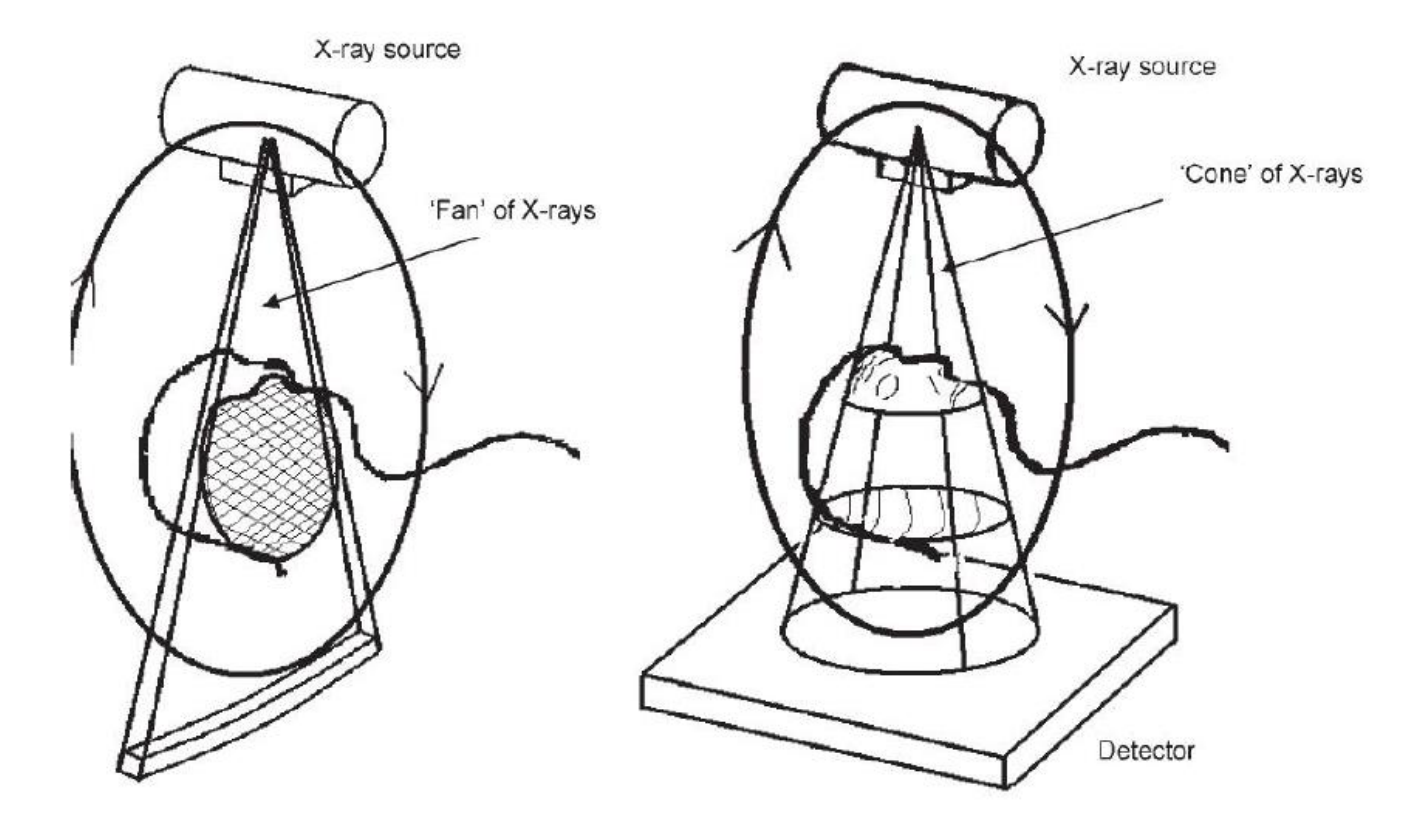

- Cone-beam (medical CT scanners, lab-based micro-CT, etc.)
- Cone-beam restricted to central slice  $\rightarrow$  fan-beam
- $\sqrt{2}$

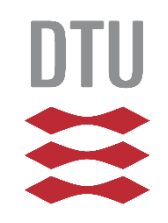

# **Contrast mechanism: X-ray attenuation**

"Heavier" matter attenuate X-rays more:  $air - t$ issue - bone - metal. Quantified by so-called linear attenuation coefficient  $\mu$ .

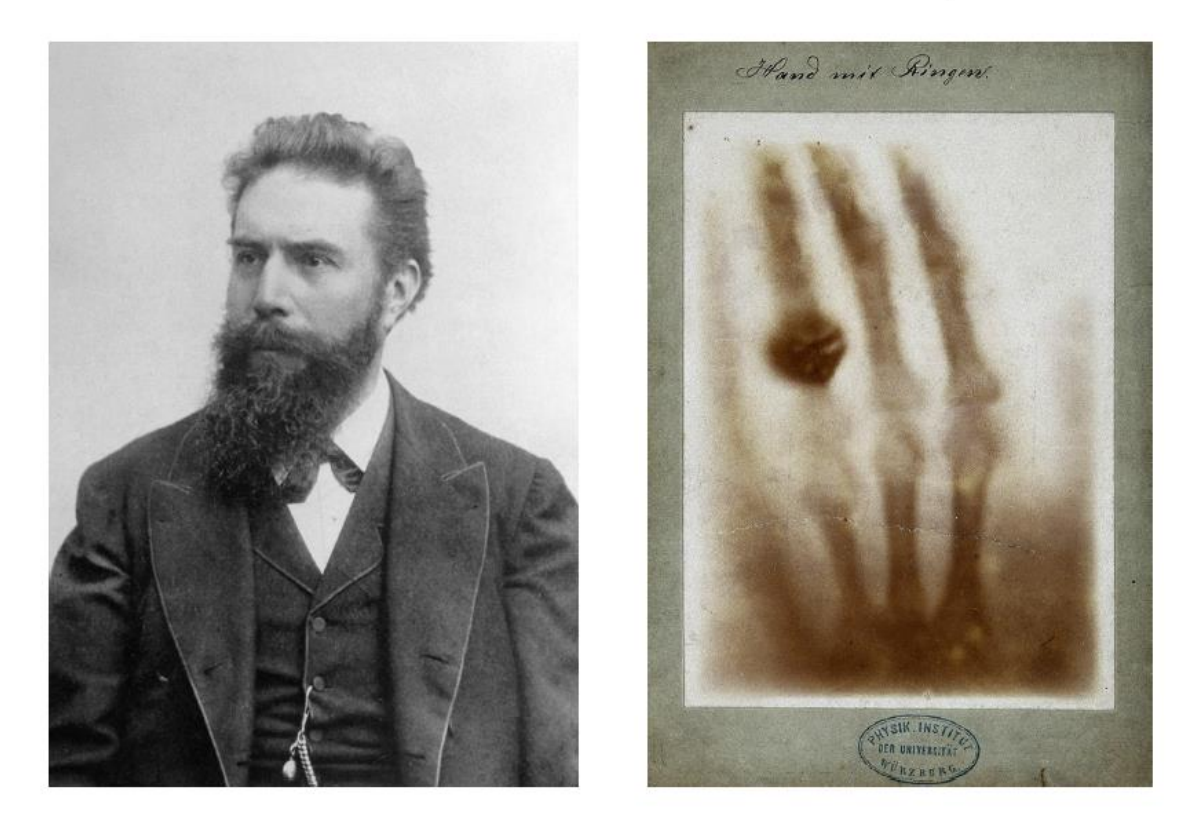

Wilhelm Conrad Röntgen and the first X-ray image ever taken showing his wife's hand (1895).

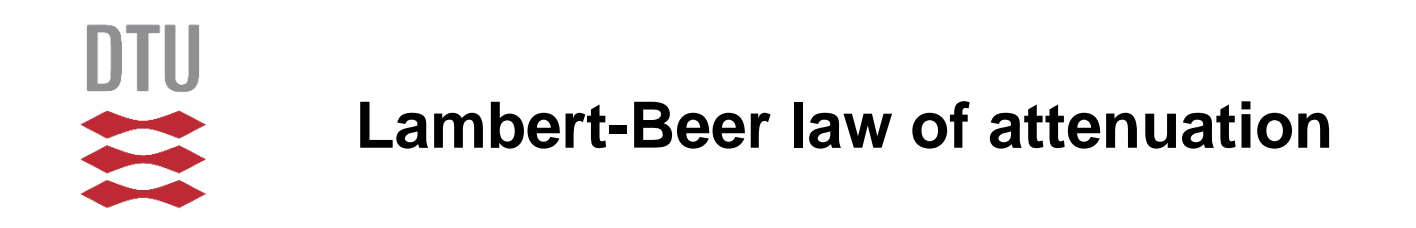

Homogeneous material:

$$
I = I_0 \exp\Big\{-\mu_0 D\Big\}
$$

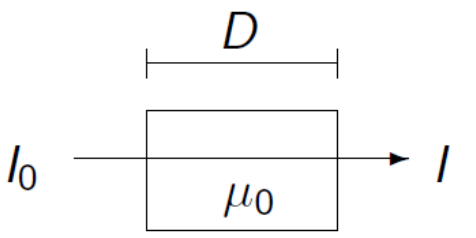

 $X$ -ray  $L$ 

Non-homogeneous (more interesting) material:

$$
I = I_0 \exp\left\{-\int_L \mu(x) dx\right\} \qquad I_0 \qquad \boxed{\mu(x)} \qquad I
$$

Rearrange to line integral form:

$$
-\log\frac{I}{I_0}=\int_L\mu(x)dx
$$

 $I_0$  is the incident flux and  $\mu(x)$  is the absorption coefficient.. The intensity *I* is called the *transmission*, while the corresponding  $-\log(I/I_0)$  is called the absorption or projection.

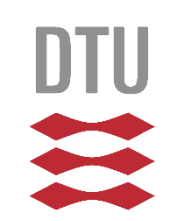

# **Origin of tomography**

Original reference:

Über die Bestimmung von Funktionen durch ihre Integralwerte längs gewisser Mannigfaltigkeiten. (Johann Radon, 1917):

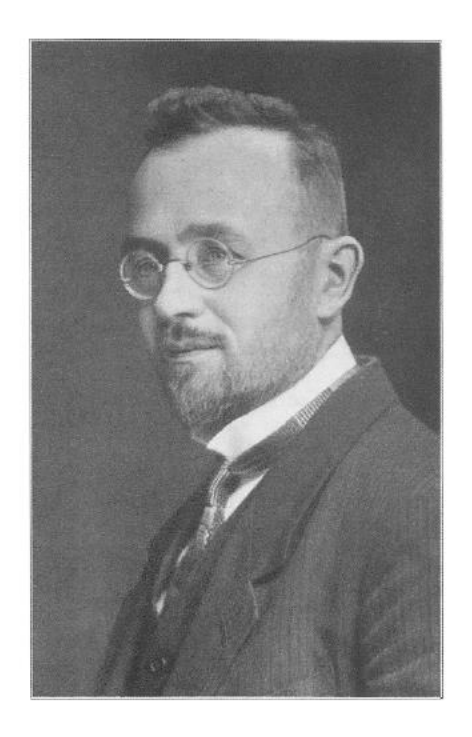

J.J. Rosa,

An object can be reconstructed perfectly from a full set of line integrals.

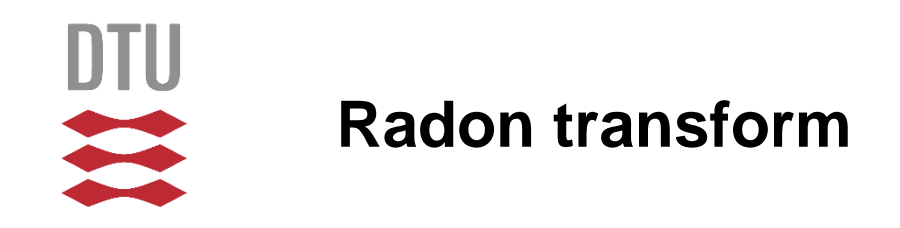

**Object**  $f(x, y)$ :

• contained in a unit disk of radius 1

Line of integration  $L_{\theta,s}$  given by:

- $\bullet$   $\theta$ : angle of line to be projected onto
- s: position on line

Projection: all line integrals at angle  $\theta$ :

$$
p_{\theta}(s) = \int_{L_{\theta,s}} f(x,y) d\ell \quad \text{for} \quad s \in [-1,1].
$$

The Radon transform is:

$$
[\mathcal{R}f](\theta,s) = p_{\theta}(s) = \int_{L_{\theta,s}} f(x,y) d\ell
$$

 $\overline{a}$ 

for  $\theta \in [0^{\circ}, 360^{\circ}]$  and  $s \in [-1, 1]$ .

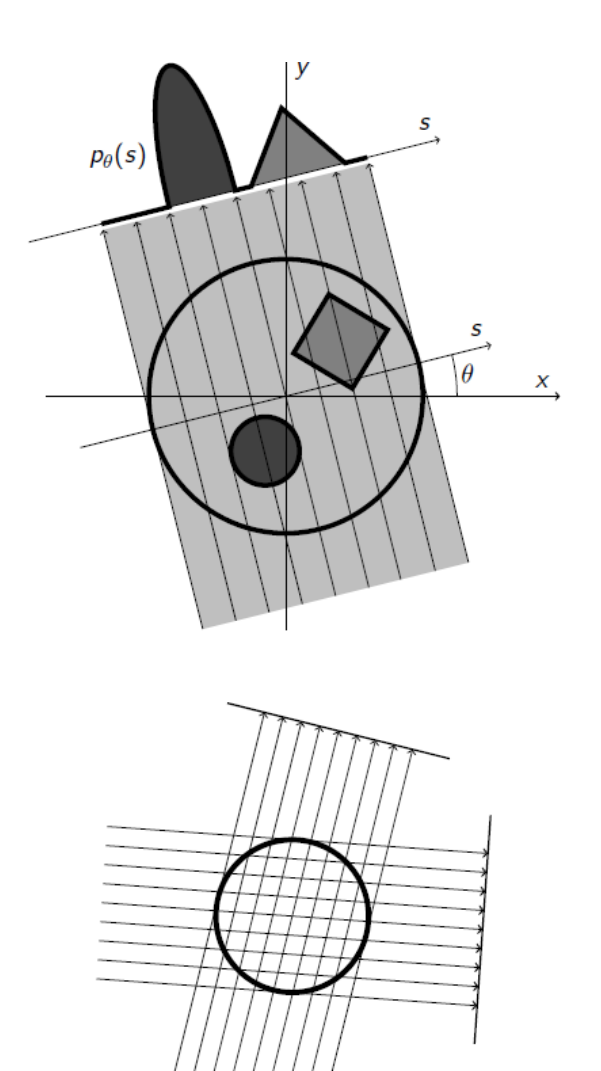

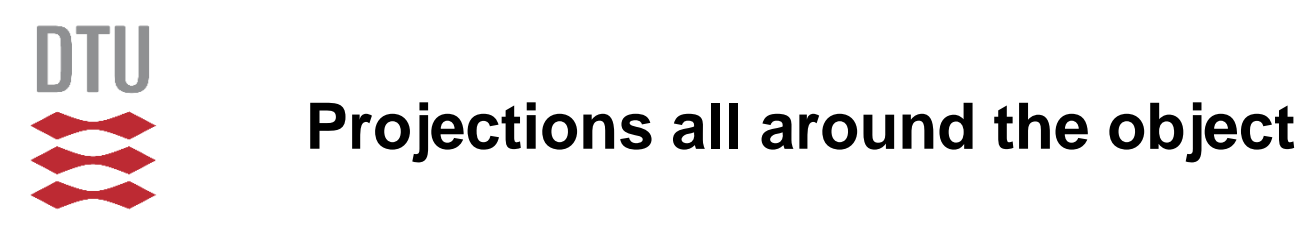

The Radon transform describes the forward problem of how (ideal) X-ray projection data arises in a parallel-beam scan geometry.

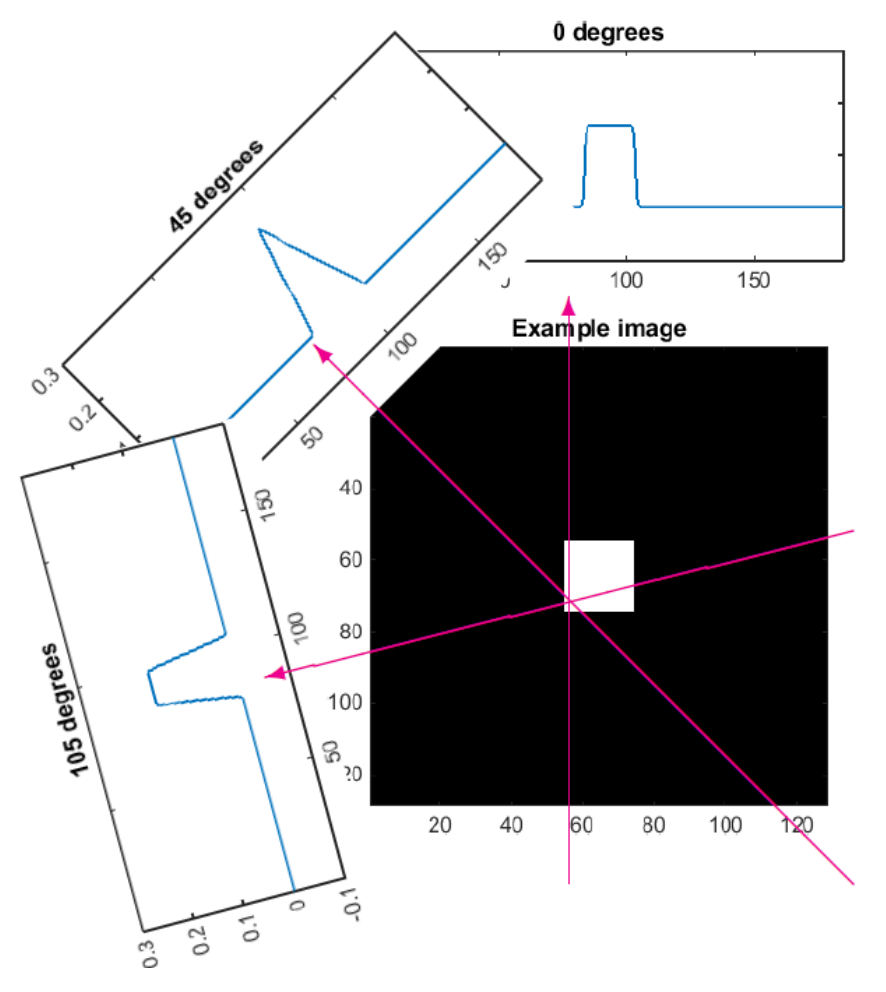

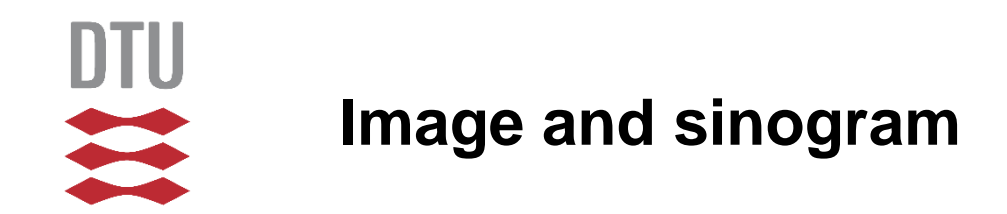

### The output of the Radon transform is called a sinogram:

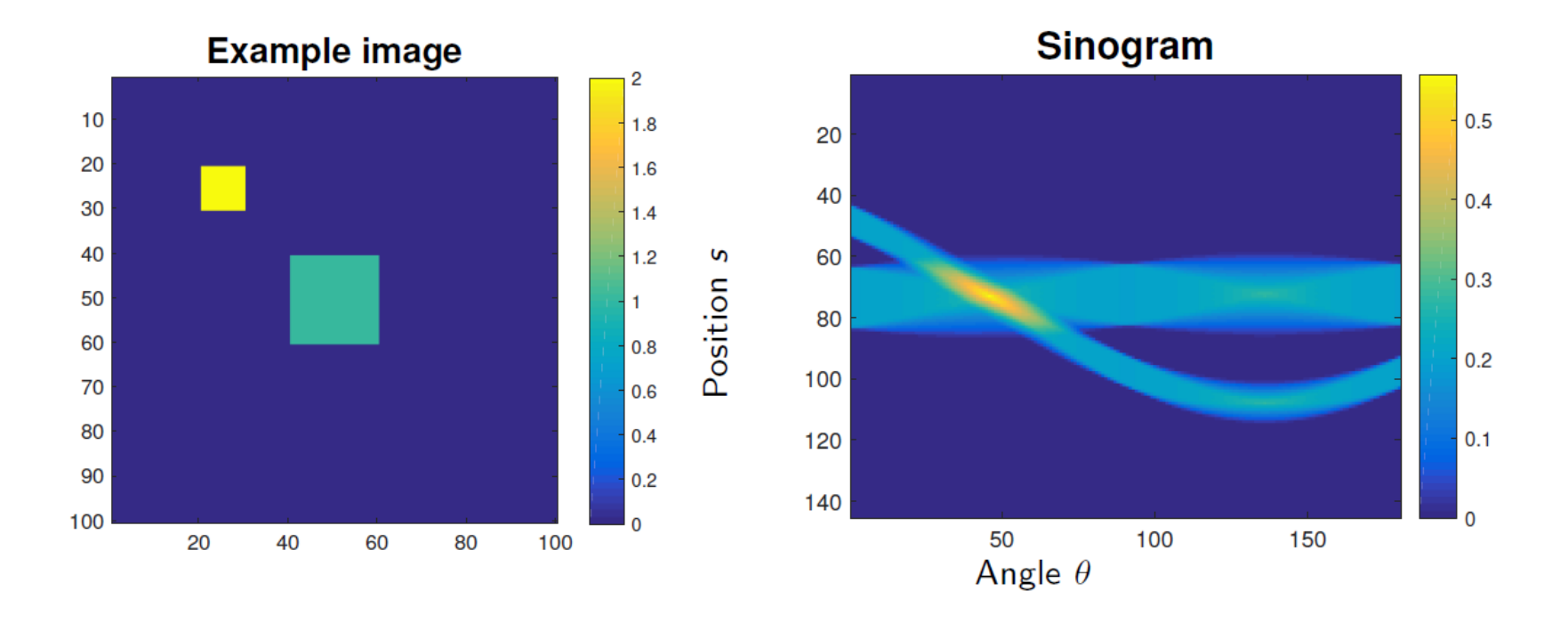

Note that  $[0^\circ, 180^\circ]$  captures all necessary projections of the object. The angular range  $[180^\circ, 360^\circ]$  gives a "mirror image."

### **The classical reconstruction method: Filtered back-projection (FBP)**

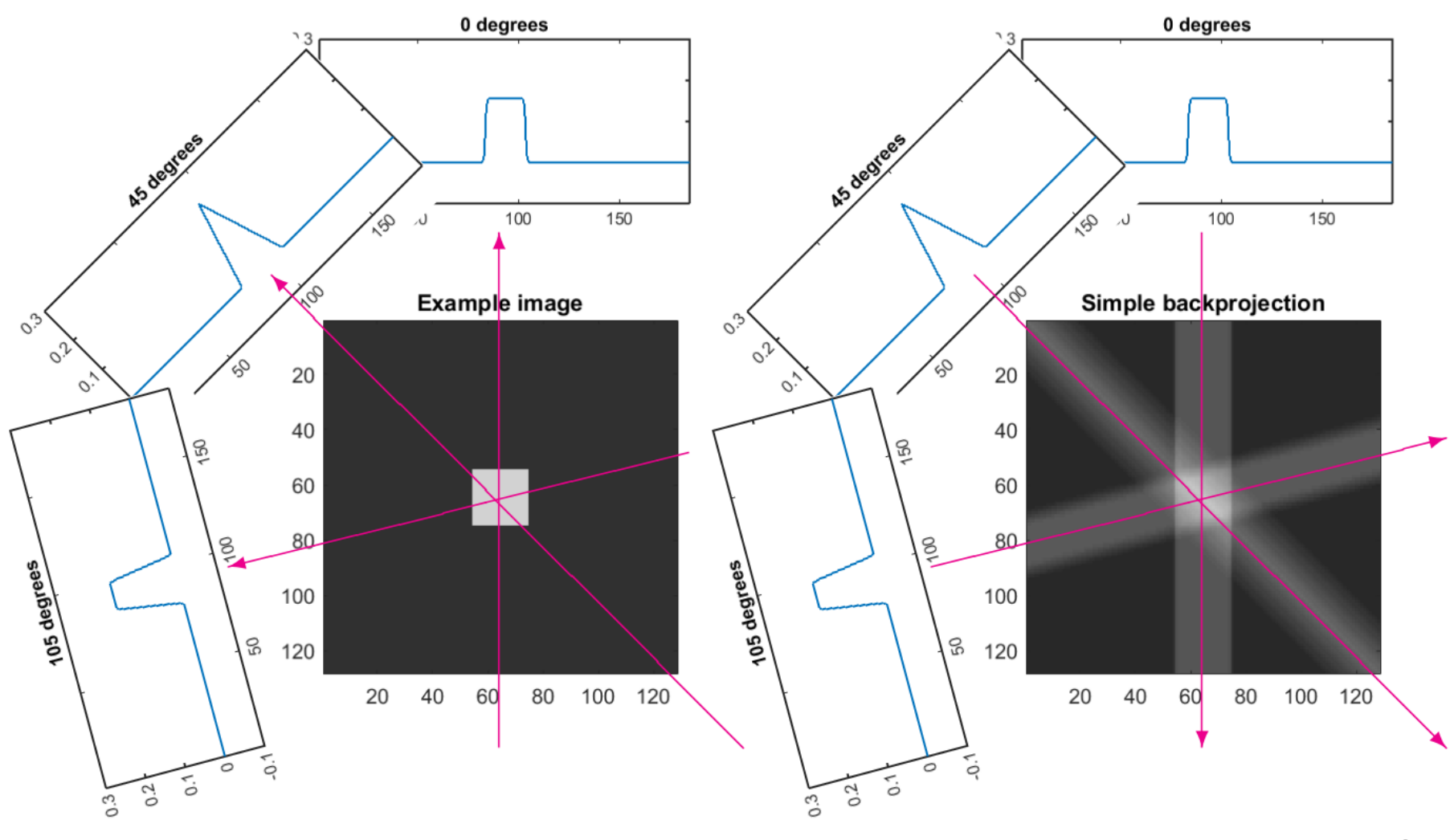

### **The classical reconstruction method: Filtered back-projection (FBP)**

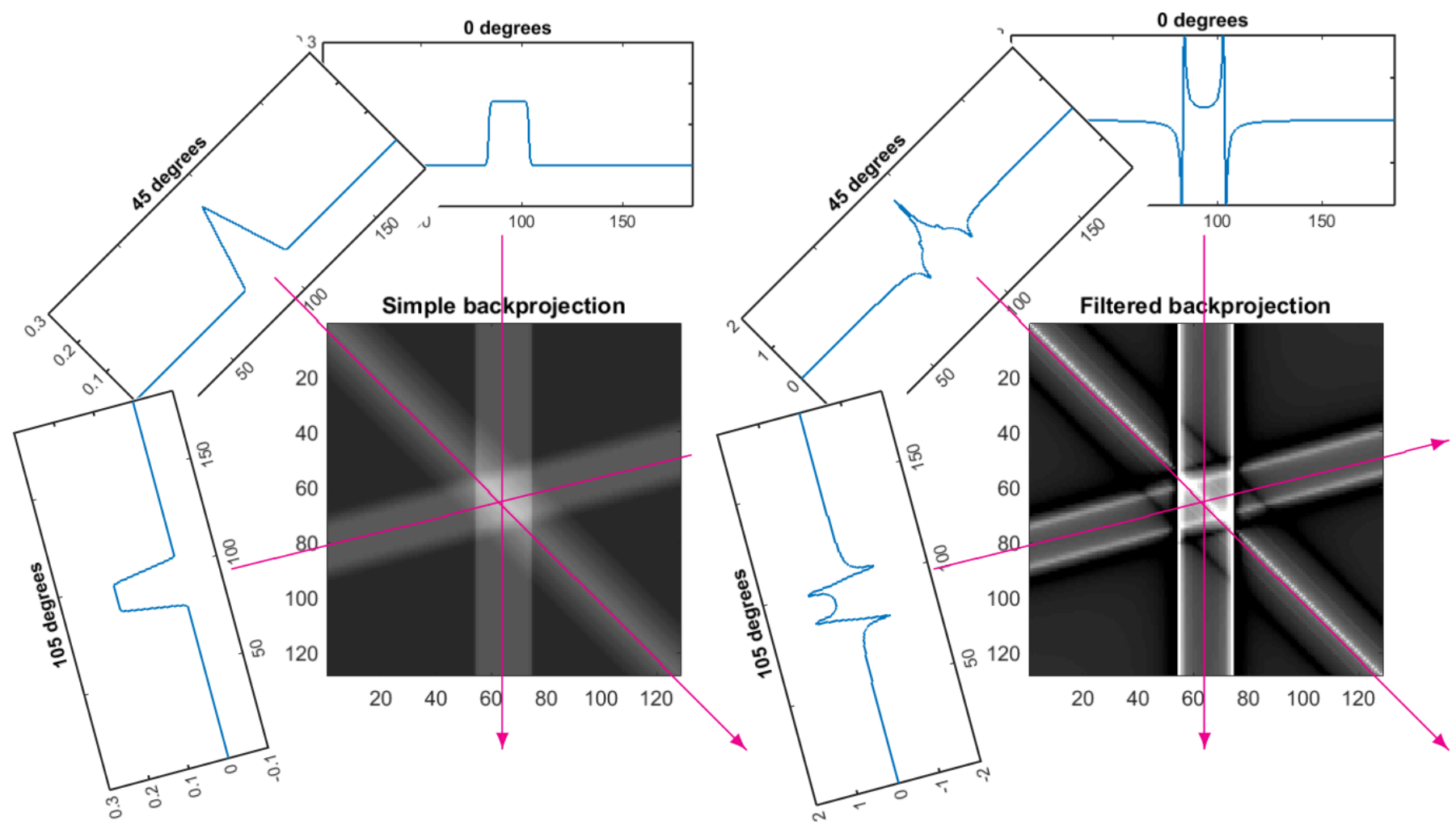

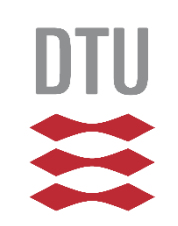

# **Recap Filtered back-projection (FBP)**

Projections must be filtered with a "ramp" filter before back-projection.

In Fourier domain:  $|\omega|$ 

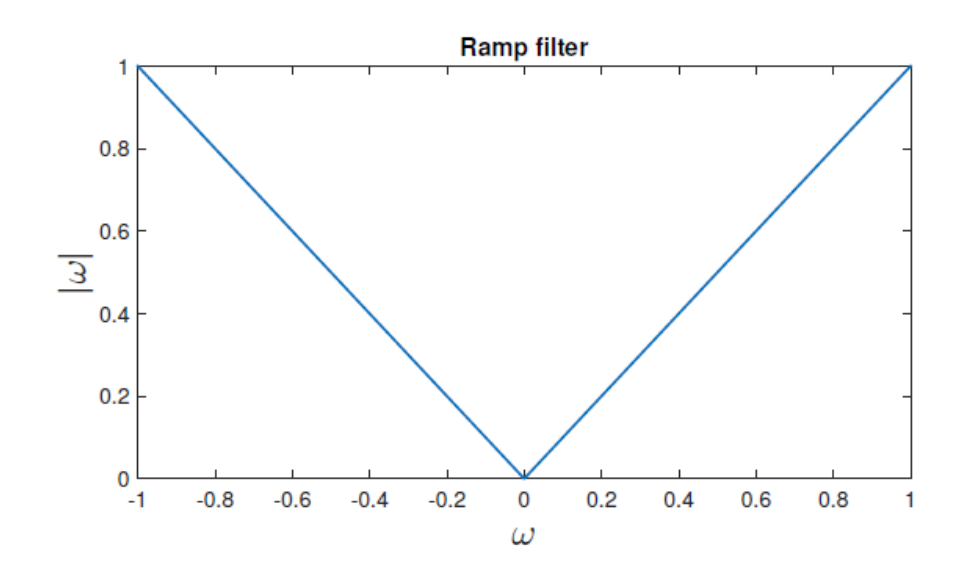

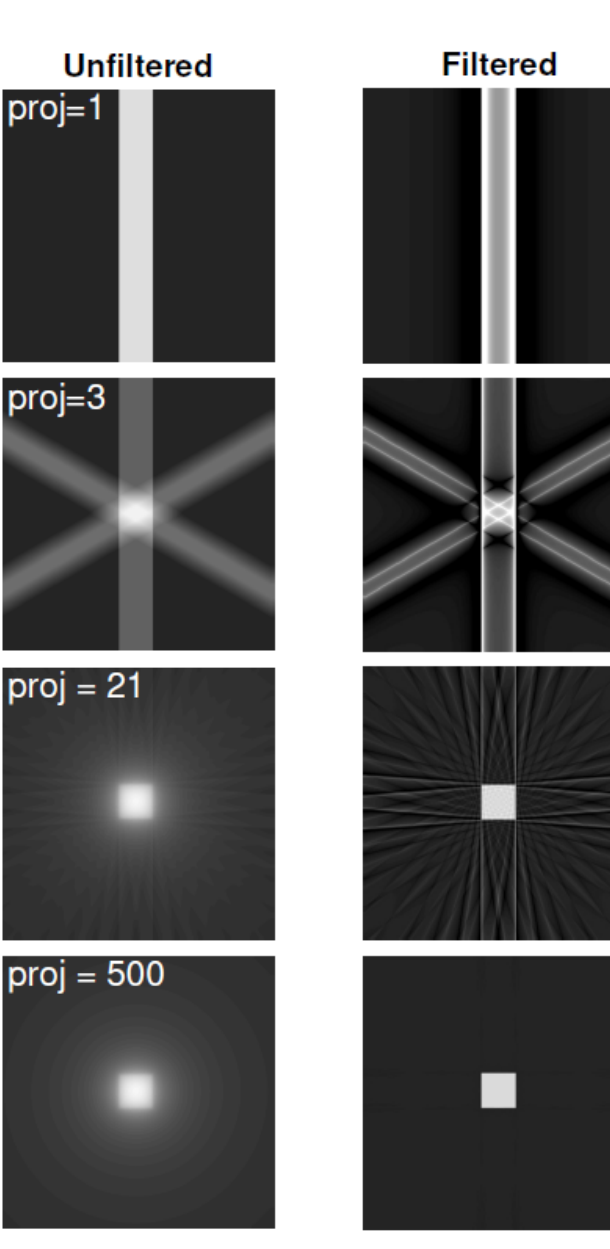

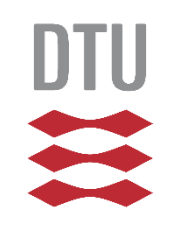

# **Pros and cons of FBP**

# **Strengths:**

- ► Fast: Based on FFT and a single back-projection
- $\blacktriangleright$  Few parameters to adjust
- Conceptually easy to understand and implement
- $\triangleright$  Reconstruction behavior well understood
- $\blacktriangleright$  Typically works very well (for complete/good data)

## **Weaknesses:**

- Large number of projections required.
- Full angular range required (limited angle problem)
- Only modest amount of noise in data can be tolerated.
- $\blacktriangleright$  Fixed scan geometries others require own inversion formulas
- $\triangleright$  Cannot make use of prior knowledge such as non-negativity.

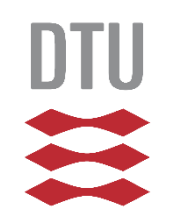

# **Core Imaging Library (CIL) for CT and other inverse problems**

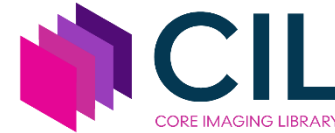

data = ZEISSDataReader(filename).read() data = TransmissionAbsorptionConverter()(data) show geometry(data.geometry) recon = FDK(data).run() show2D(recon)

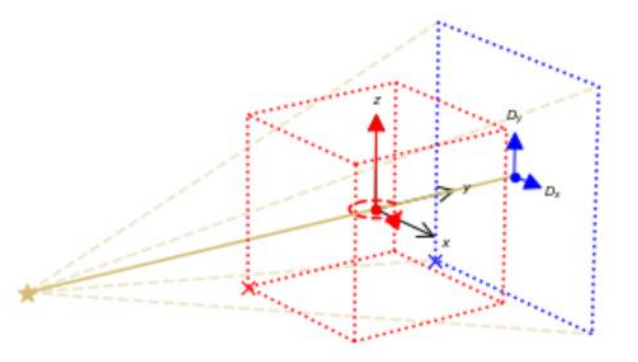

- Data readers/writers
- Pre-processing tools
- TIGRE and ASTRA backend
- 2D, 3D and 4D data
- *Near math* optimisation syntax
- Visualisation

[ccpi.ac.uk/CIL](https://ccpi.ac.uk/CIL)

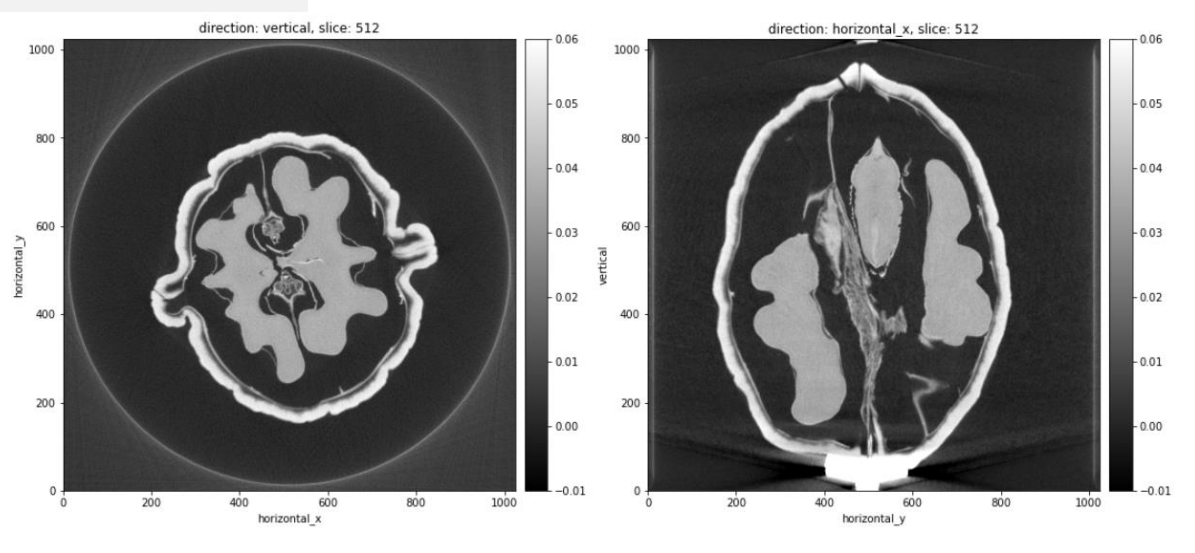

Jørgensen et al. 2021: *Core Imaging Library - Part I: a versatile Python framework for tomographic imaging*, Phil. Trans. R. Soc. A, **379**, 20200193: <https://doi.org/10.1098/rsta.2020.0192>

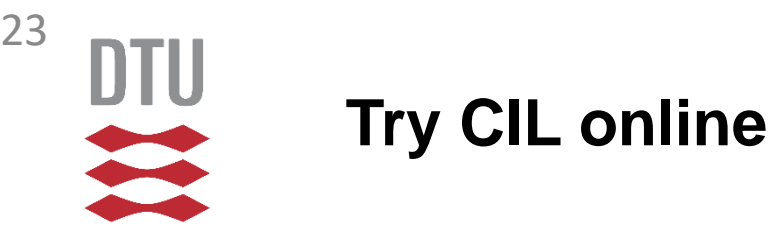

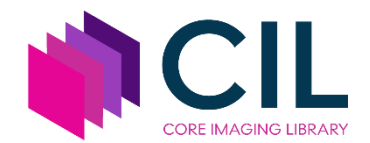

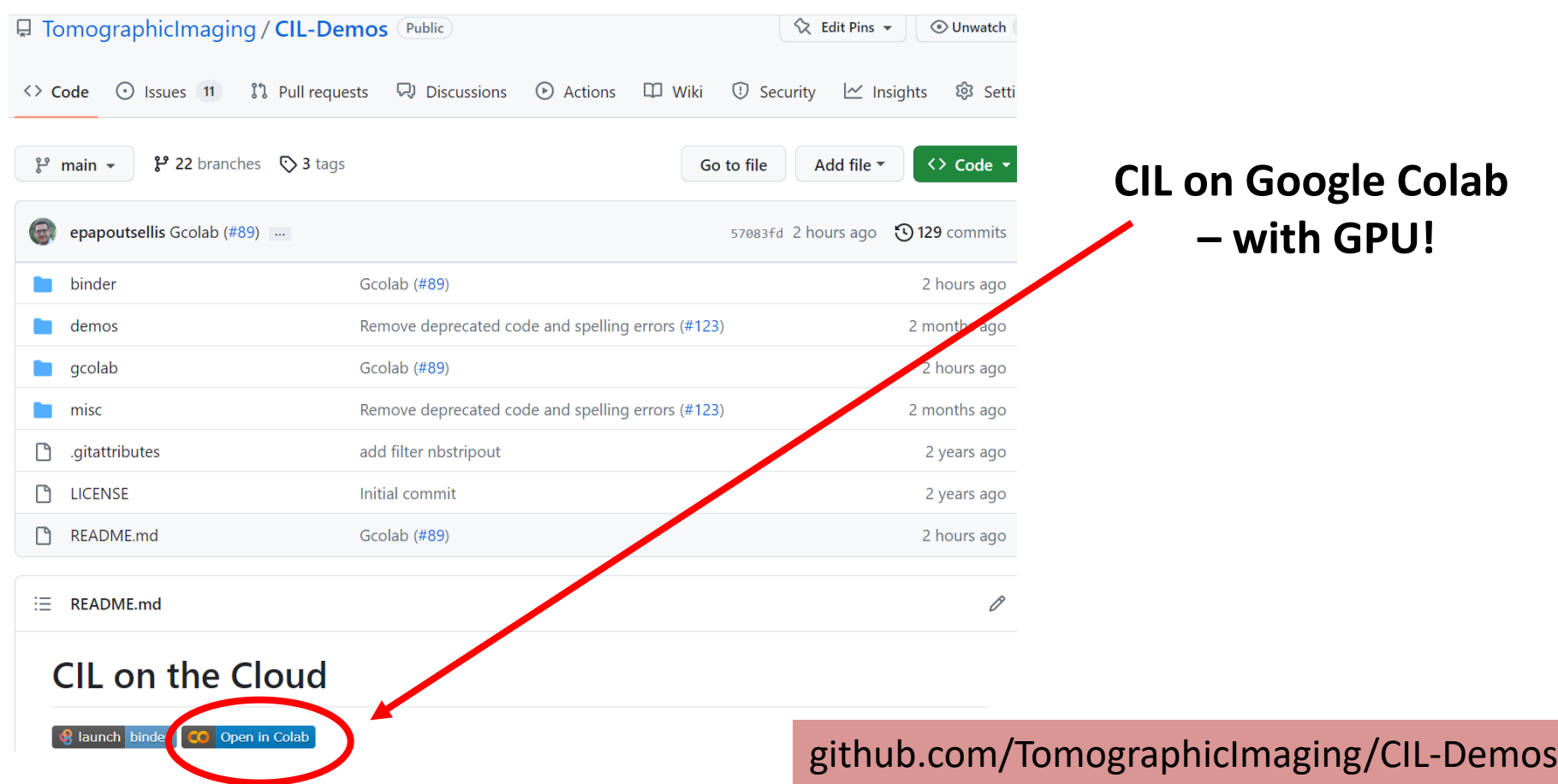

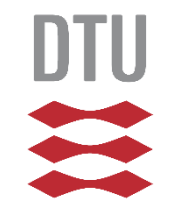

24

# **CIL Discord community**

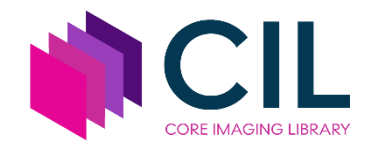

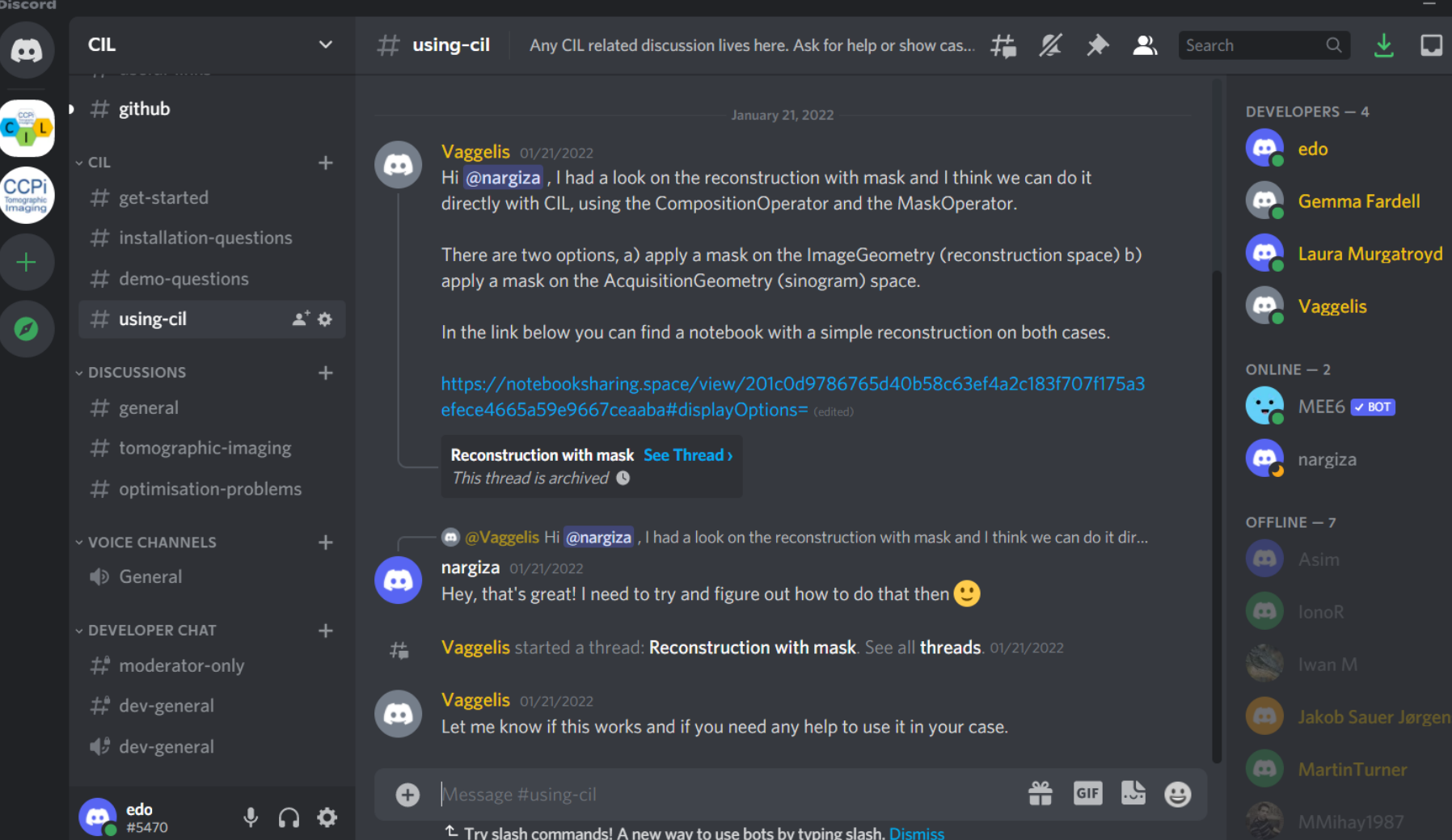

### [discord.gg/9NTWu9MEGq](https://discord.gg/9NTWu9MEGq)

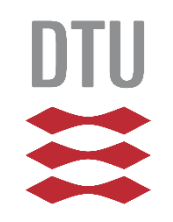

• Demo of FBP using CIL

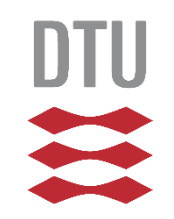

# **Imaging model for iterative reconstruction**

Beer-Lambert for *i*th ray (along line  $L_i$ ):

$$
\int_{L_i} \mu \, ds = -\log \frac{I_i}{I_0} = b_i
$$

Assume object constant in each pixel:

- $\blacktriangleright$   $x_j$  is the *j*th pixel value.
- $\blacktriangleright$   $a_{ij}$  is path length through *j*th pixel. Approximate line integral by sum:

$$
\sum_j a_{ij} x_j = b_i
$$

Extremely large set of linear equations:

 $Ax = b$ 

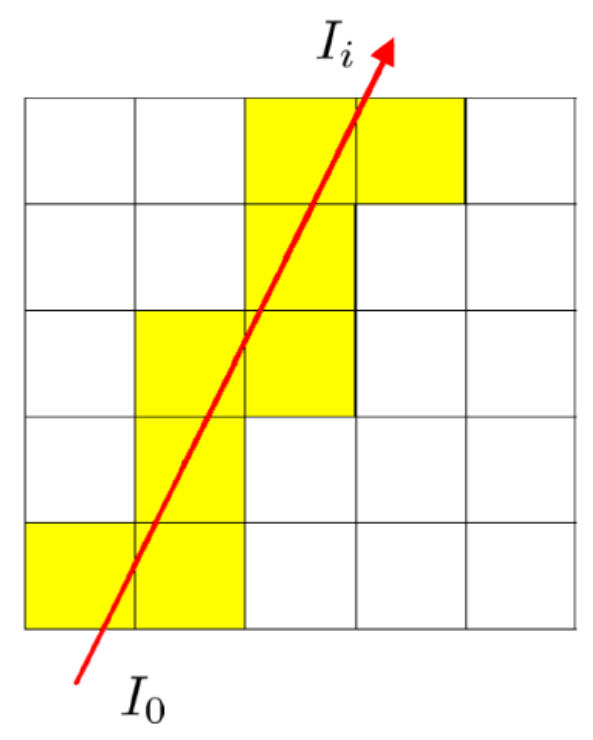

### **Operator** *A***:**

- Direct *Ax*: Projection
- Adjoint *A<sup>T</sup>b*: Backprojection 26

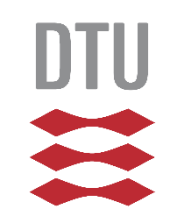

# **Iterative reconstruction is based on optimisation problems and algorithms**

### Discrete imaging model:

$$
Ax = b
$$

# **Typical CT images:**

- Regions of homogeneous tissue.
- Separated by sharp boundaries.

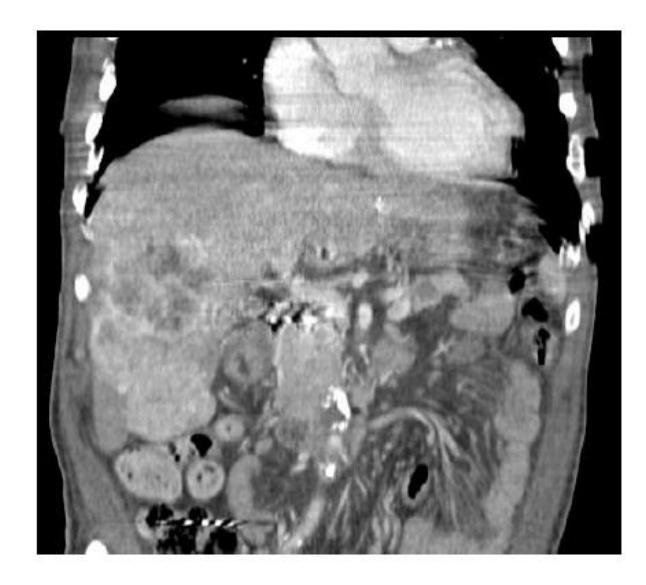

## **Reconstruction by regularization:**

$$
x^* = \operatorname*{argmin}_{x} \bigotimes_{\text{data fidelity}} (Ax, b) + \lambda \cdot \mathcal{R}(x)
$$

**Most basic optimization problem (no regularization):**

$$
u^{\star} = \argmin_{u} \|Au - b\|_2^2 = \sum_{\text{vanov}} ((Au)_i - b_i)^2
$$
  
 
$$
\text{Sauer Jølgensen} \mid \text{jakj@dtu.dk}
$$

27

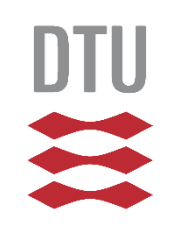

# **Solve optimization problem iteratively**

Now how do we find this best  $u$ , the minimizer:

$$
u_{\text{LS}}: \quad \min_{u} \|Au - b\|_2^2
$$

 $\triangleright$  We use an *iterative method*:

- 1. Start from initial estimate  $u^{(0)}$ .
- **2.** For  $k = 1, 2, ...$ Update  $u^{(k)}$  to obtain  $u^{(k+1)}$ with smaller misfit  $||Au-b||_2^2$ .
- 3. Abort when minimizer is found.
- Many different algorithms.

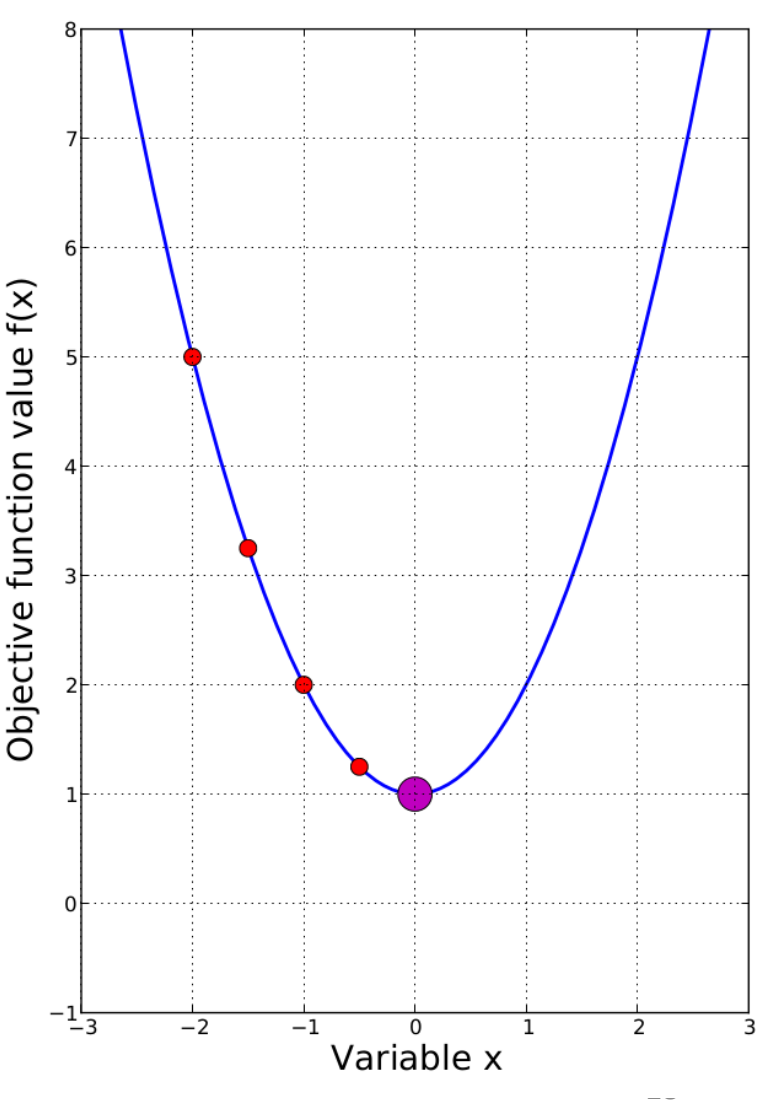

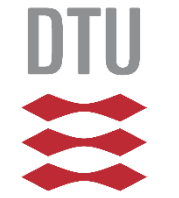

# **Demonstration data set**

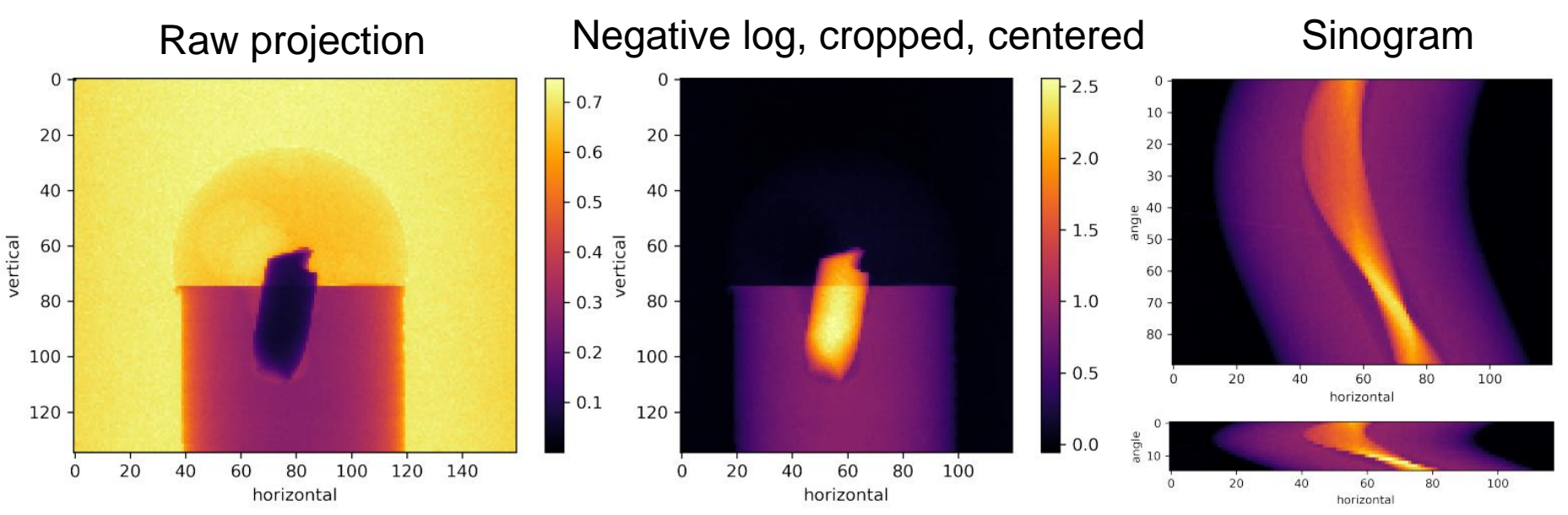

- 3D parallel-beam data set from Diamond Light Source, UK
- 0.5mm aluminium cylinder with piece of steel wire
- Droplet salt water causing corrosion + hydrogen bubbles
- Part of a fast time-lapse experiment
- 90 projections over 180 degrees, and **15 projections**
- Downsampled to 160-by-135 pixels for quick demonstration

Jakob Sauer Jørgensen | jakj@dtu.dk 29 J. et al. 2021: *Core Imaging Library - Part I: a versatile Python framework for tomographic imaging,* Phil Trans A.<https://doi.org/10.1098/rsta.2020.0192>

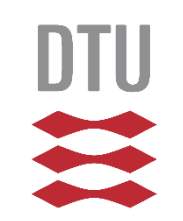

# **Filtered backprojection**

Horizontal slice Vertical slice $\mathbf 0$  $\mathbf 0$ 20  $20 -$ 40 40 horizontal\_y vertical 60  $60.$ 80 80 100  $100 -$ 120 20 40 80 100 20 40 60 80  $\mathbf 0$ 60  $\mathbf 0$ horizontal y horizontal v  $\mathbf 0$  $\mathbf 0$ 20 20  $40 40<sup>°</sup>$ horizontal\_y vertical 60 60 80 80  $100 -$ 100  $120 -$ 20 40 Jakob Sauer Jørgensen | jakj@dtu.dk 60  $\mathbf 0$ 

30

100

90 projections

15 projections

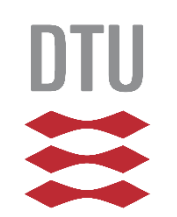

# **Algebraic iterative methods (regularizing by number of iterations)**

**CGLS**

$$
u^* = \operatorname*{arg\,min}_{u} \|Au - b\|_2^2
$$

Typically 10s of iterations

### **SIRT**

As above and allowing lower and upper bounds on pixel values, here Non-negative and  $\leq$  0.9

Typically 100s of iterations

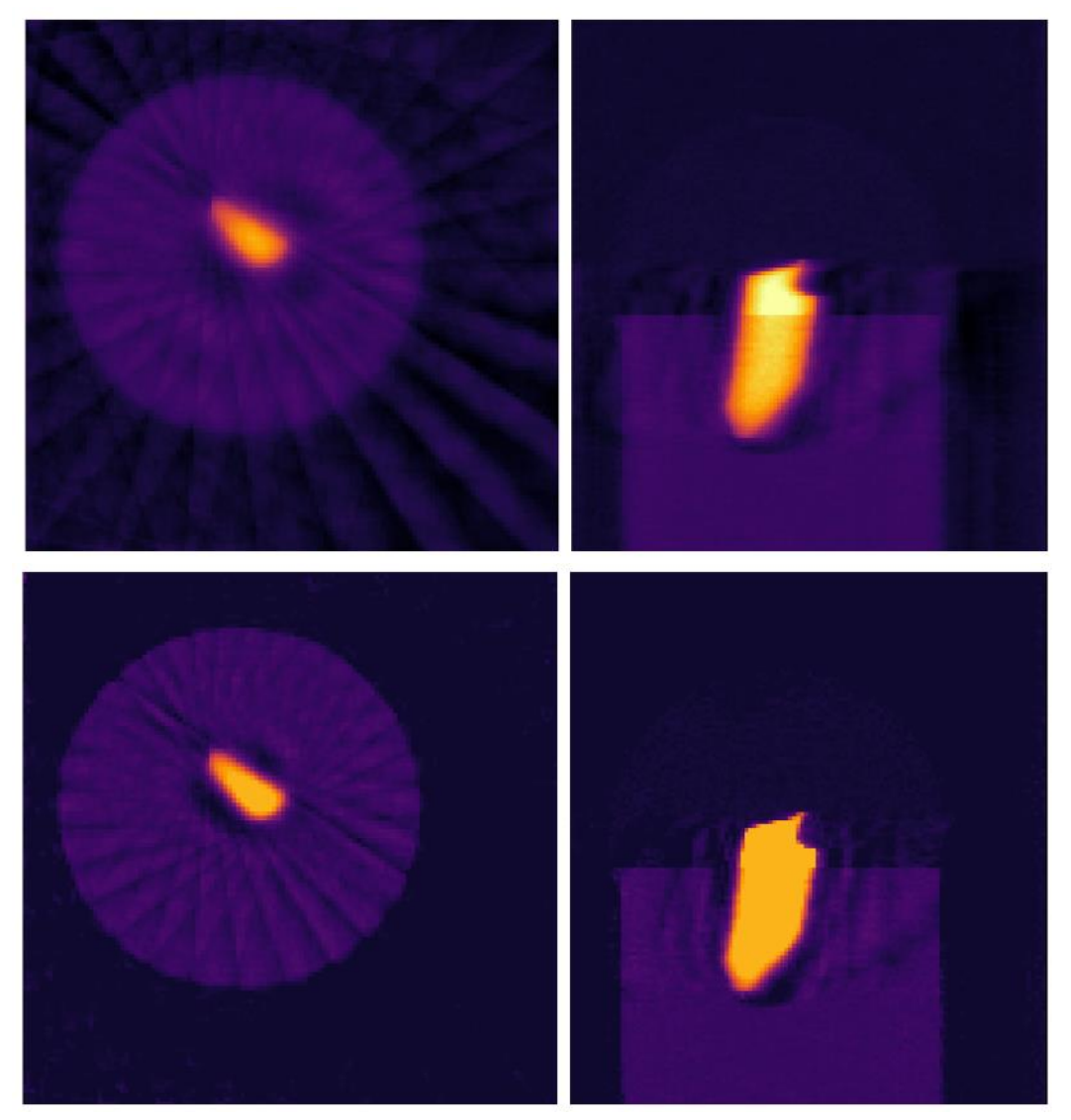

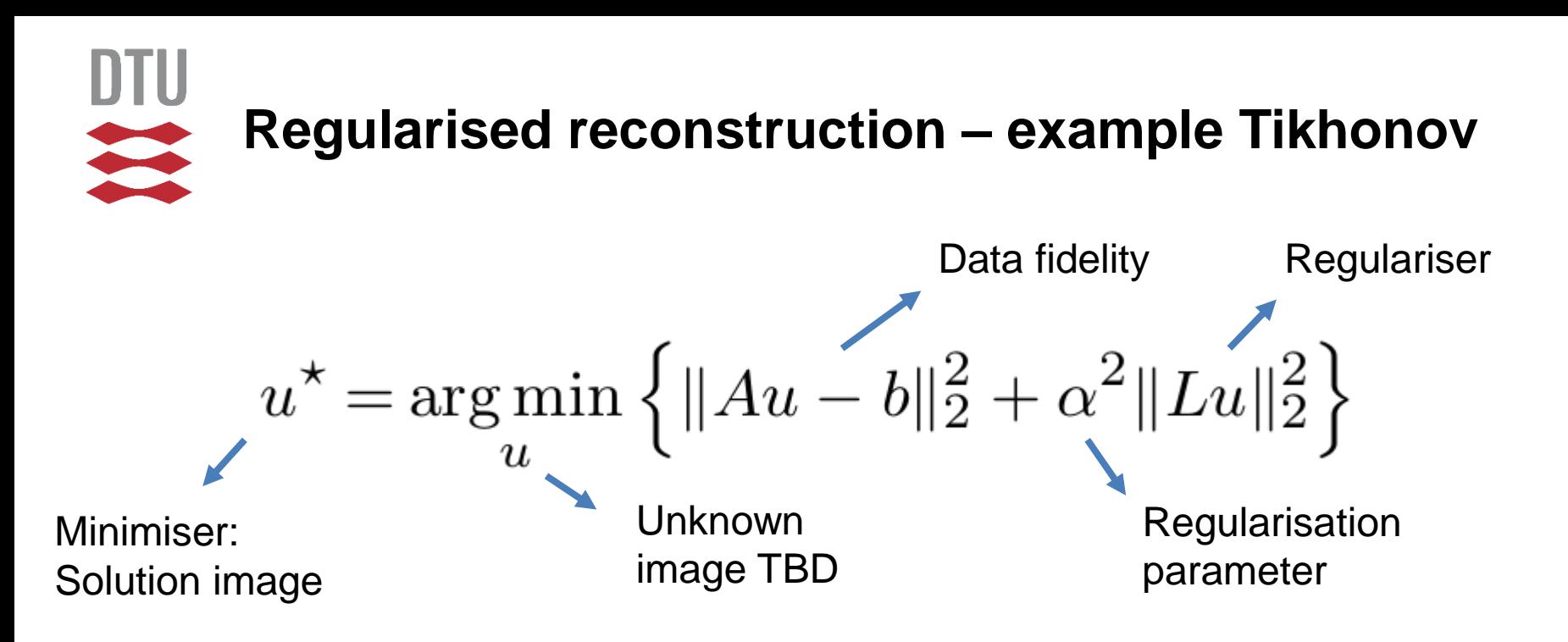

- Balance between fitting data and penalizing "large values of *Lu*"
- Different choices of *L*:
	- Identity operator make pixel values small
	- Finite difference gradient operator make neighbor pixels similar
- No one best regulariser different image types need different regularisers!

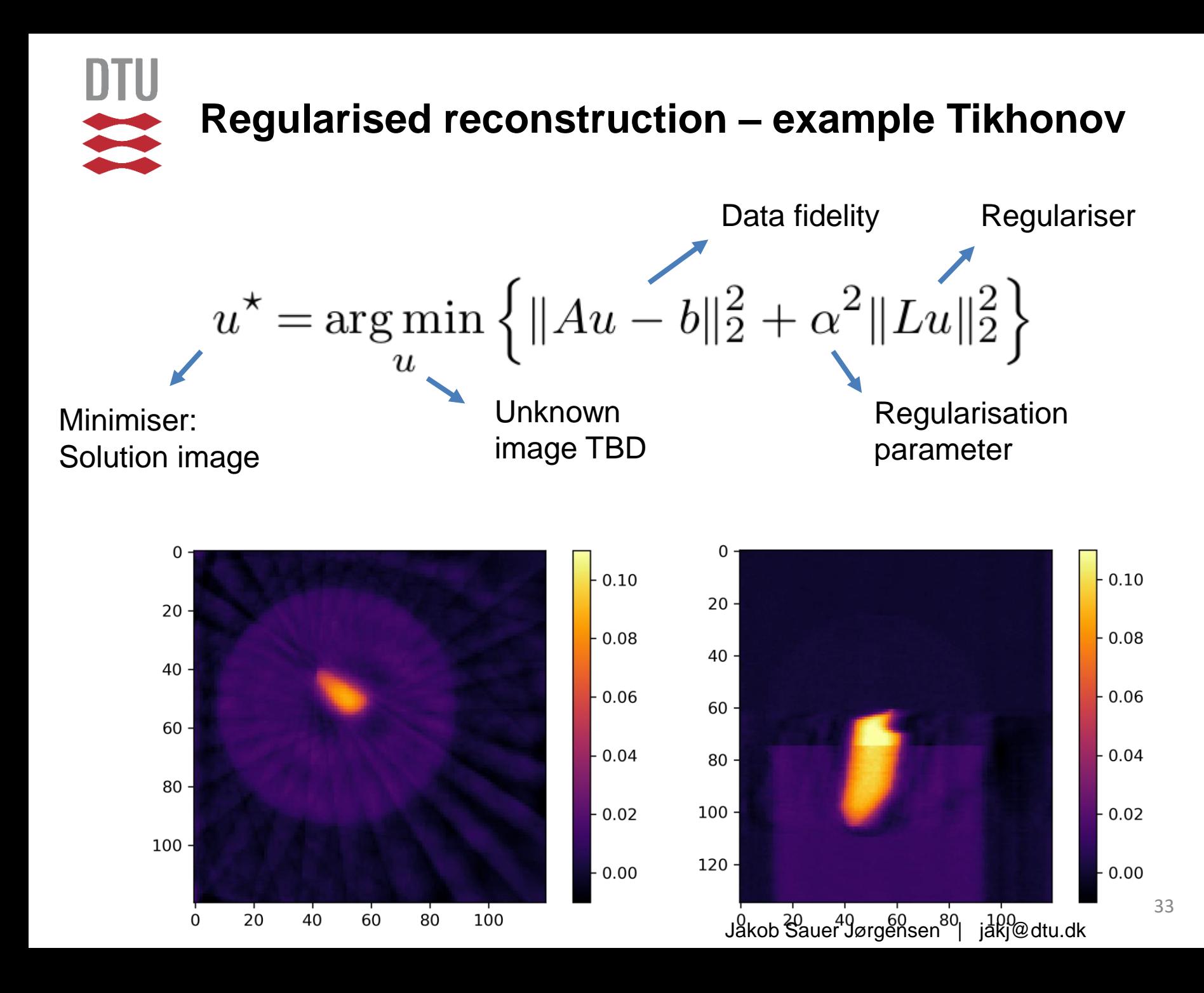

# **DTU Anisotropic Tikhonov regularization**   $\frac{1}{2}$  $u^* = \arg \min \left\{ ||Au - b||_2^2 + \alpha_x^2 ||L_x u||_2^2 + \alpha_y^2 ||L_y u||_2^2 + \alpha_z^2 ||L_z u||_2^2 \right\}$

### **Large horizontal, small vertical smoothing**

Jakob Sauer Jørgensen | jakj@dtu.dk

**Small horizontal, large vertical smoothing**

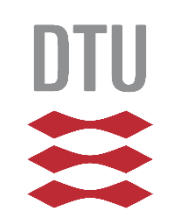

# **Sparsity and total variation regularization**

### **L1-norm regularization:**

$$
||u||_1 = \sum_j |u_j|
$$

**Total variation regularization:**

$$
\sum_j \|D_j u\|_2
$$

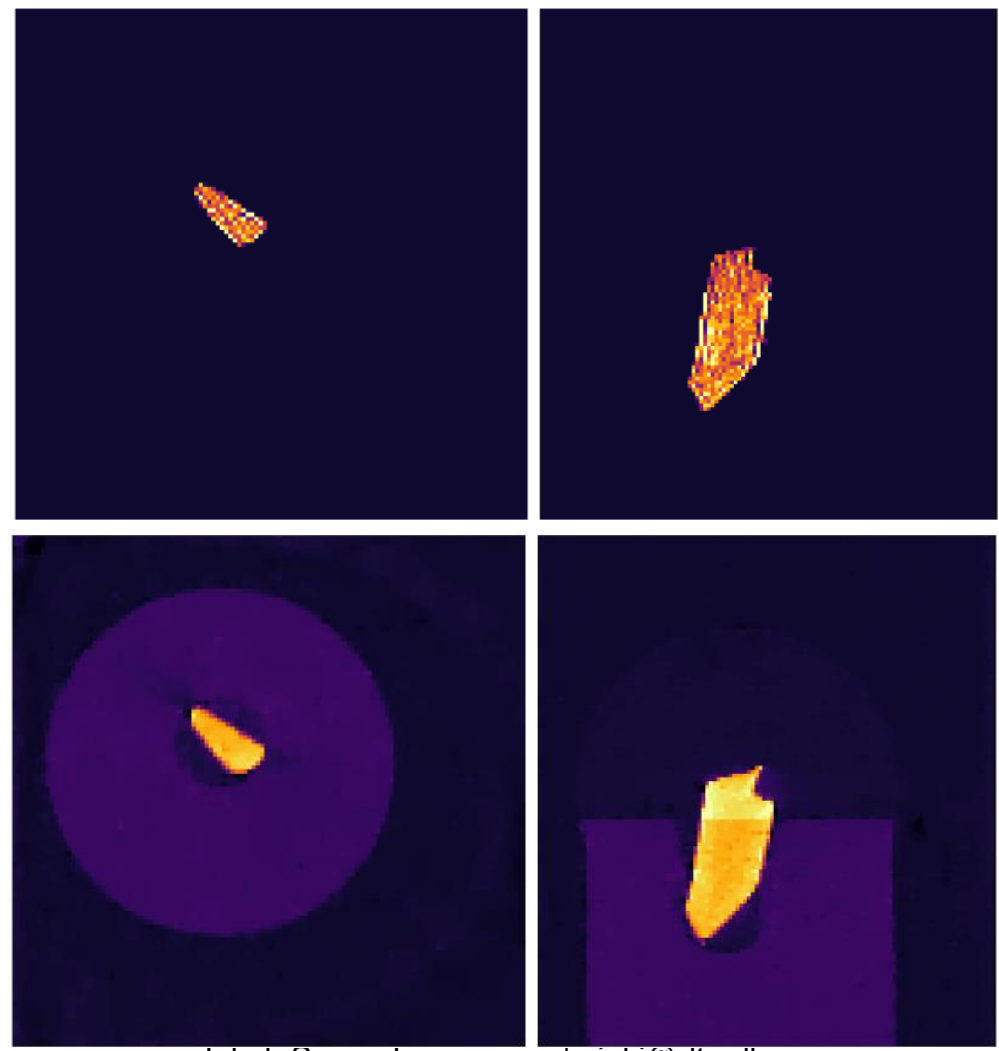

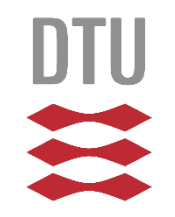

# **TV reconstruction example, physical head phantom, cone-beam X-ray CT**

Total variation: Homogeneous regions with sharp boundaries.

$$
x^* = \underset{x}{\operatorname{argmin}} \left\{ ||Ax - b||_2^2 + \alpha ||x||_{\text{TV}} \right\}
$$

$$
||x||_{\text{TV}} = \sum_j ||D_j x||_2, \quad D_j \text{ finite diff. gradient at voxel } j.
$$

TV is an example of sparsity-regularized reconstruction.

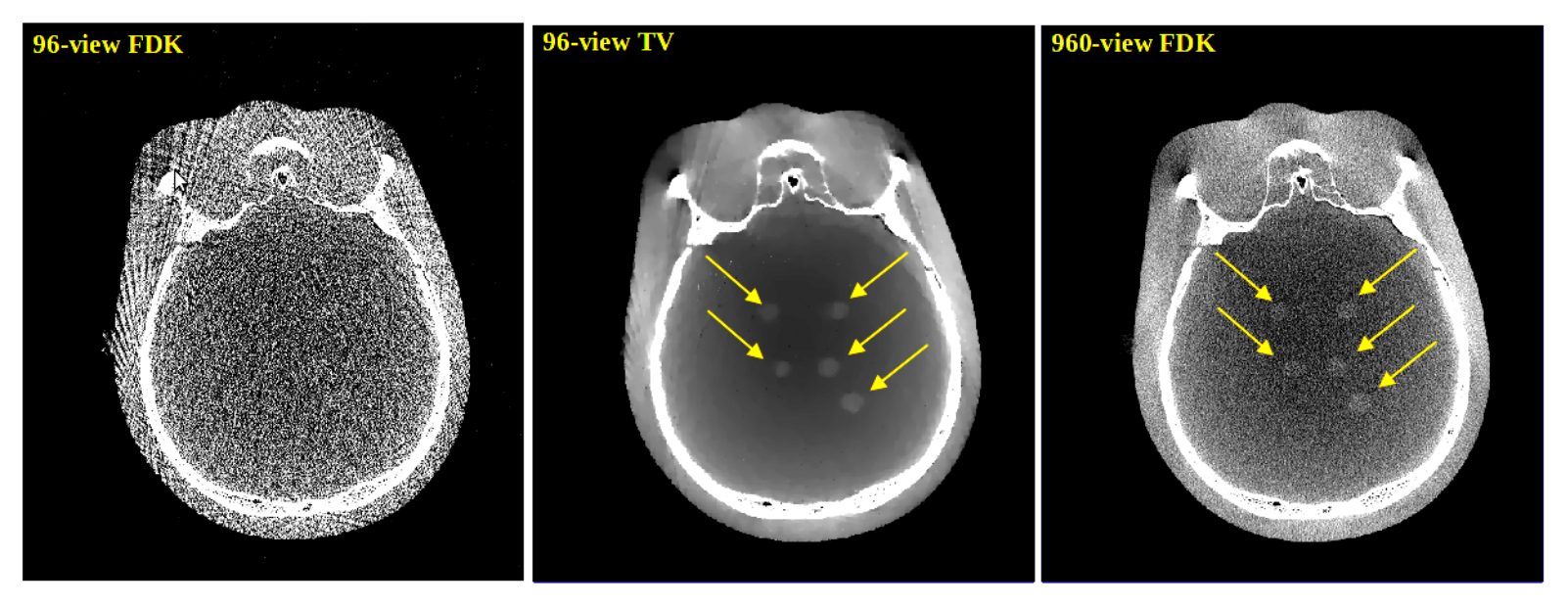

[Bian et al. 2010, Phys. Med. Biol. 55, 6575–6599]. Courtesy: X. Pan, U. Chicago.

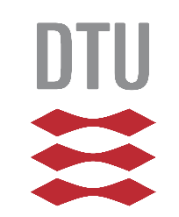

# **Tomographic imaging of planar samples with laminography**

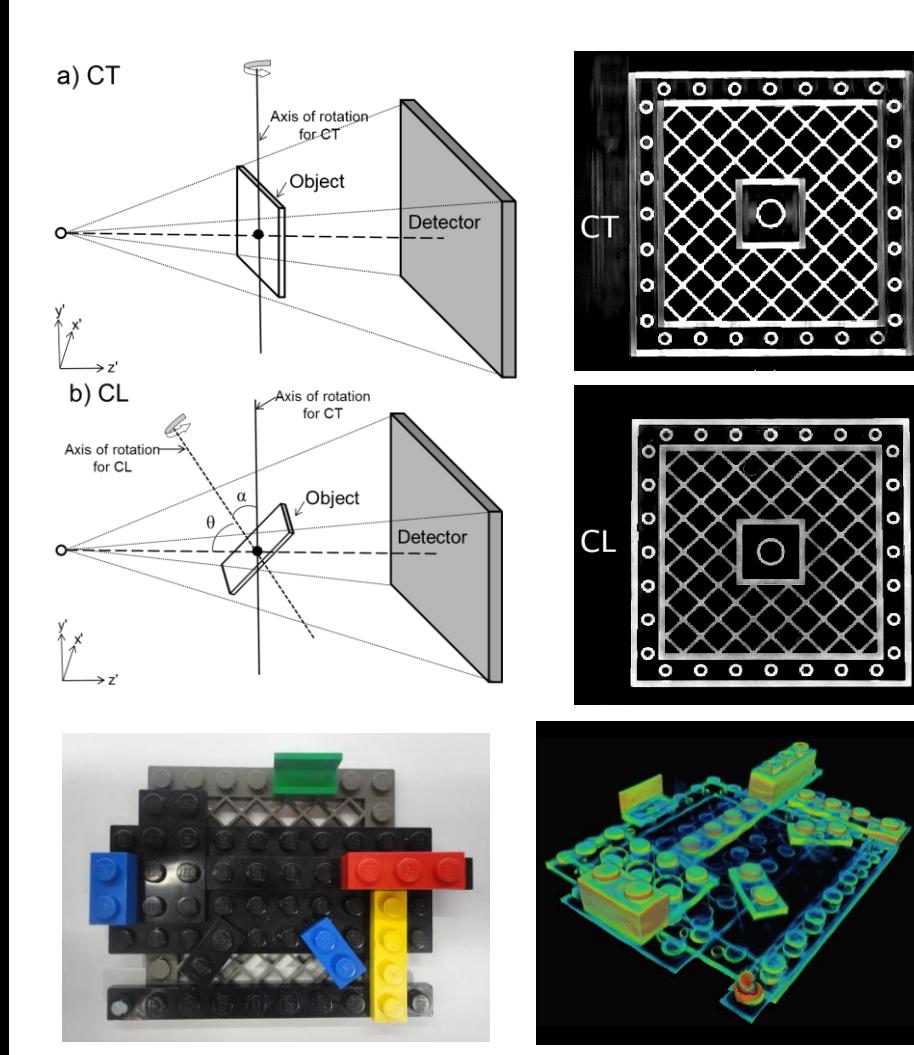

- Planar samples like composite panels and printed circuit boards difficult to scan due to different exposure along views.
- Conventional scan gives limited-angle artifacts, missing edges.
- Laminography allows uniform exposure.
- Non-standard geometry needs dedicated reconstruction – here used CGLS.

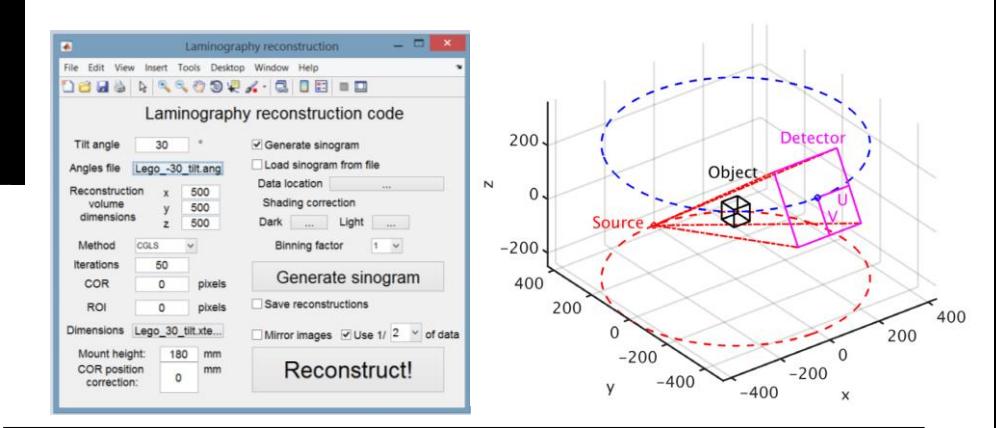

**Fisher, Holmes, Jørgensen, Gajjar, Behnsen, Lionheart & Withers, Meas. Sci. Technol. 30 (2019), pp. 035401**

# **Laminography artifacts reduced by TV**

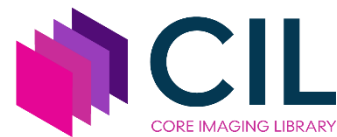

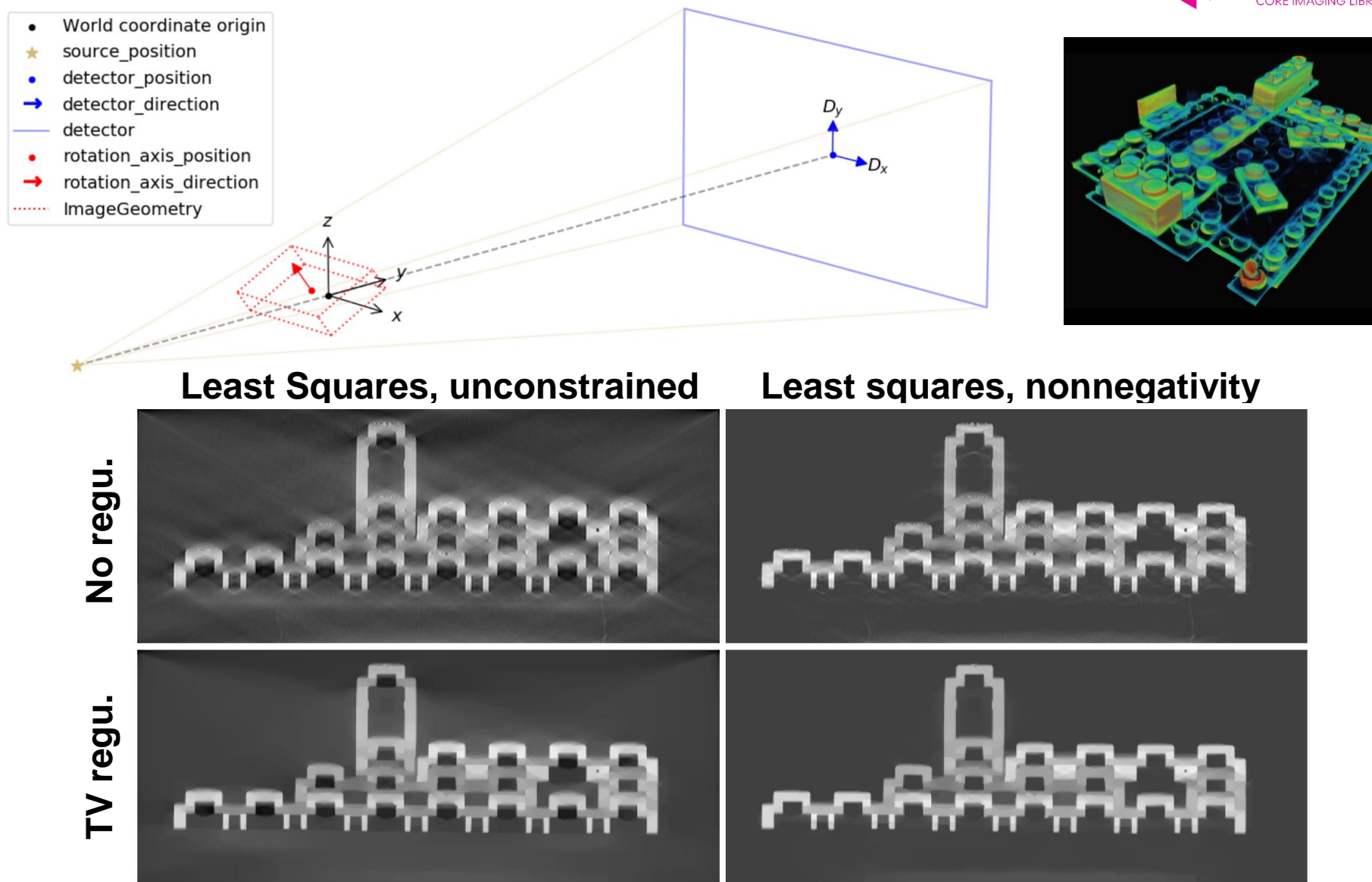

Jakob Sauer Jørgensen | jakj@dtu.dk 38 J. et al. 2021: *Core Imaging Library - Part I: a versatile Python framework for tomographic imaging,* Phil Trans A.<https://doi.org/10.1098/rsta.2020.0192>

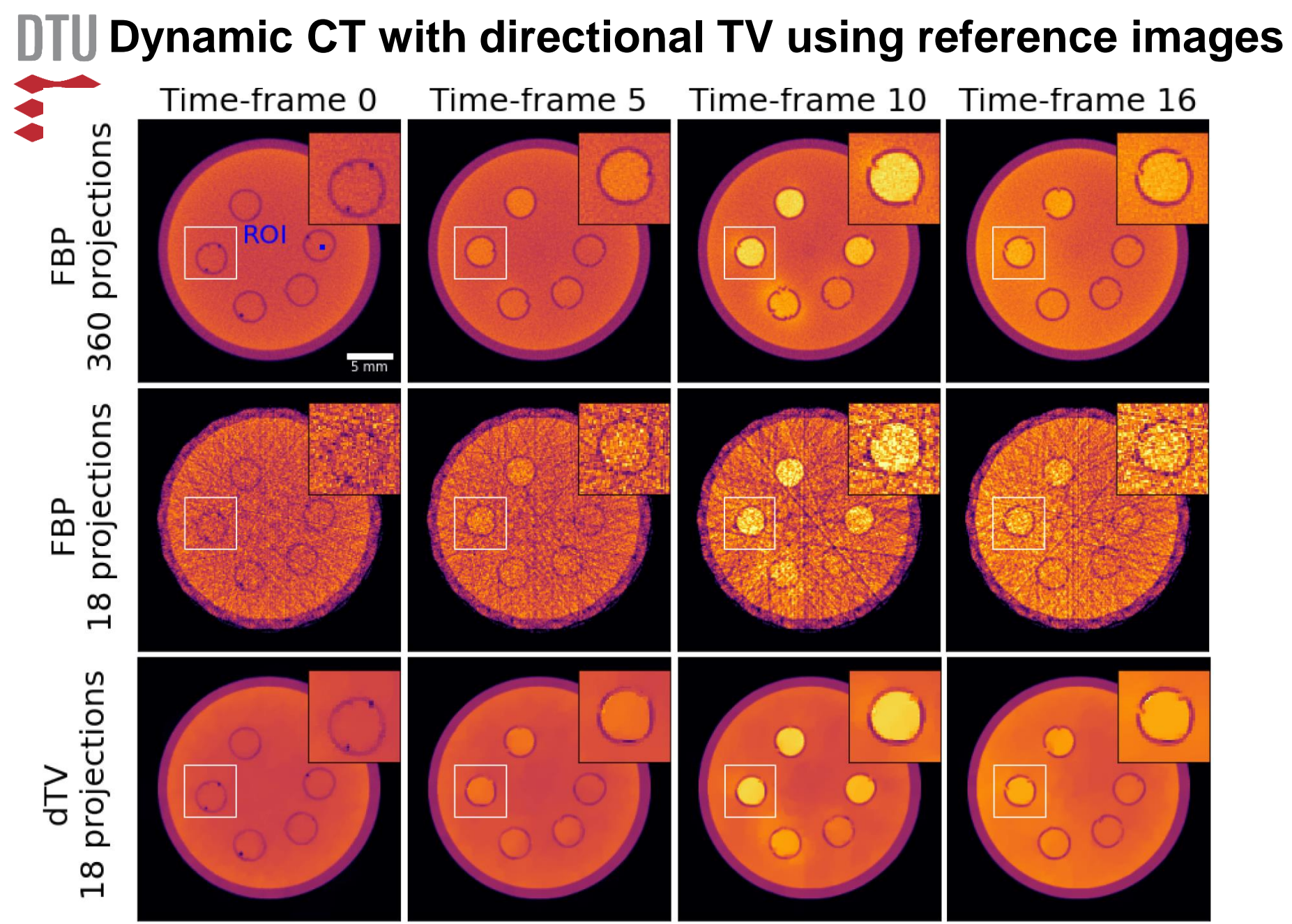

spectral tomography, Phil Trans A. https://doi.org/10.1098/rsta.2020k66%3uer Jørgensen | jakj@dtu.dk Papoutsellis et al. 2021: *Core Imaging Library - Part II: multichannel reconstruction for dynamic and* 

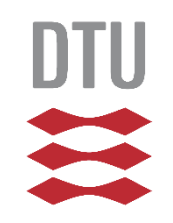

# **Colour image inpainting as an inverse problem**

Colour image inpainting and salt/pepper denoising using L1-norm data fidelity and total generalized variation (TGV)

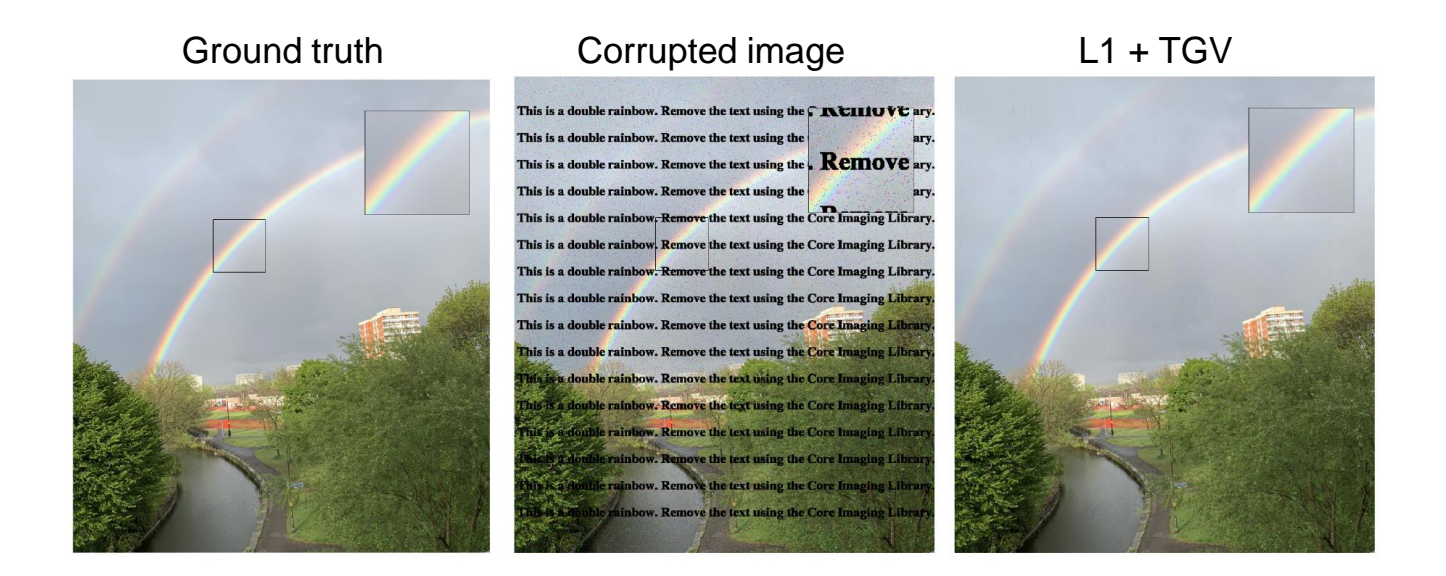

CIL supplies LinearOperators for denoising, deblurring and inpainting problems and users may write a LinearOperator wrapper for their own problem.

> Papoutsellis et al. 2021: *Core Imaging Library - Part II: multichannel reconstruction for dynamic and spectral tomography*, Phil. Trans. R. Soc. A, **379**, 20200193: <https://doi.org/10.1098/rsta.2020.0193>

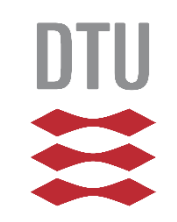

• Demo of iterative methods in CIL

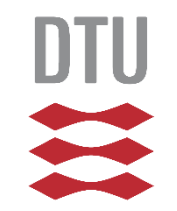

# **X-ray beam normally not mono-chromatic**

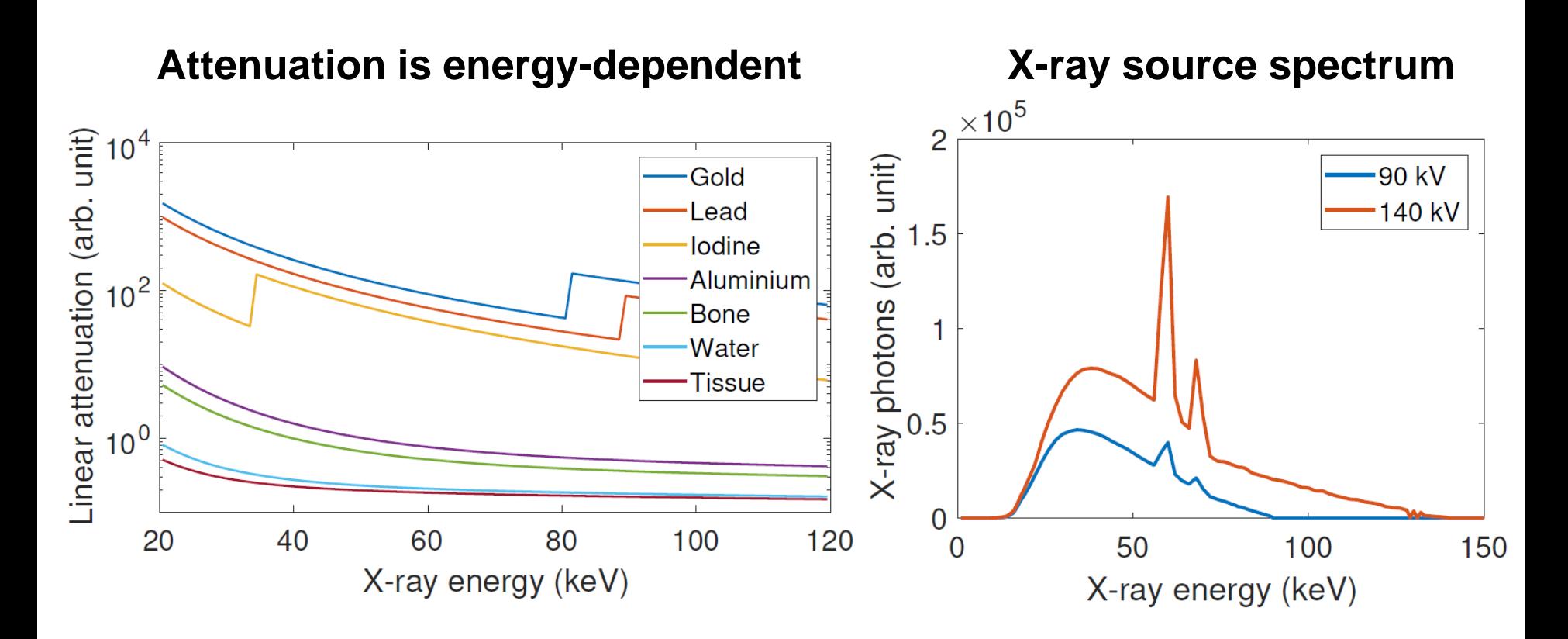

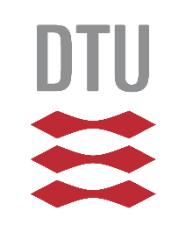

# **Hyperspectral X-ray CT @ Manchester**

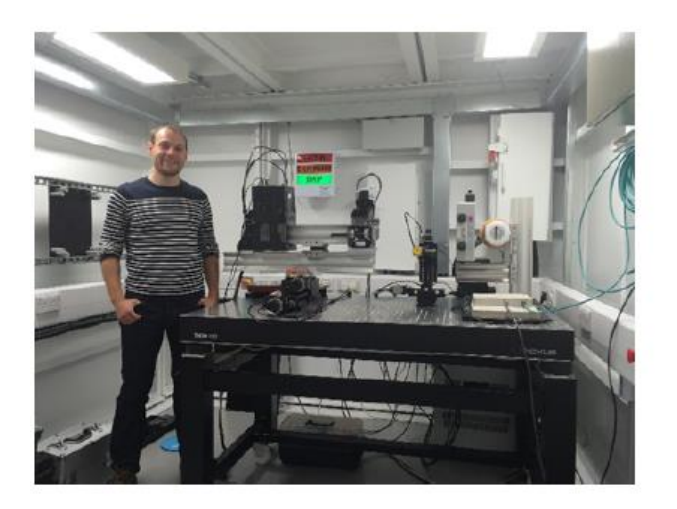

The Manchester Colour Bay instrument for hyperspectral X-ray imaging using a **HEXITEC** detector

(C. Egan et al. 3D chemical imaging in the laboratory by hyperspectral X-ray CT, 2015).

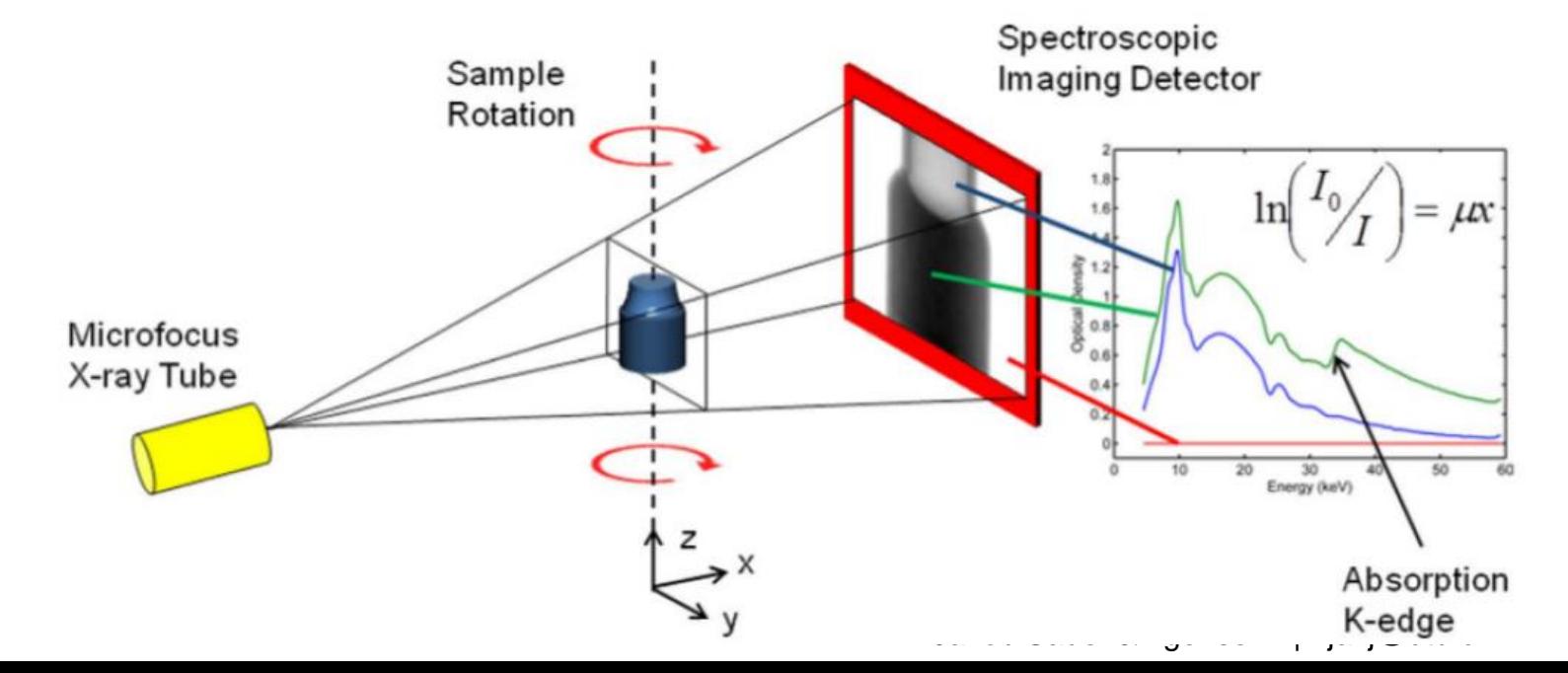

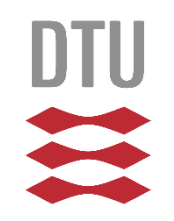

# **Why new reconstruction methods and software needed?**

- Commerical software, e.g., Nikon CT Pro, Octopus
- Limited possibilities, mostly just FBP/FDK
- Some open source reconstruction tools: ASTRA, tomopy, Savu, ...
- Mostly parallel-beam, no software for multichannel CT

### **Challenges and opportunities:**

- Few counts in each channel
- Naïve channel-wise reconstruction poor quality
- Neighbouring channels mostly similar
- Explore how to regularise across channels (and space) to improve reconstruction quality.

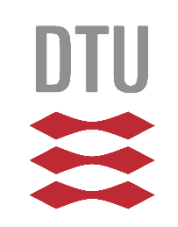

Wist

# **Neutron time-of-flight energy-resolved CT at ISIS Neutron and Muon Facility, UK**

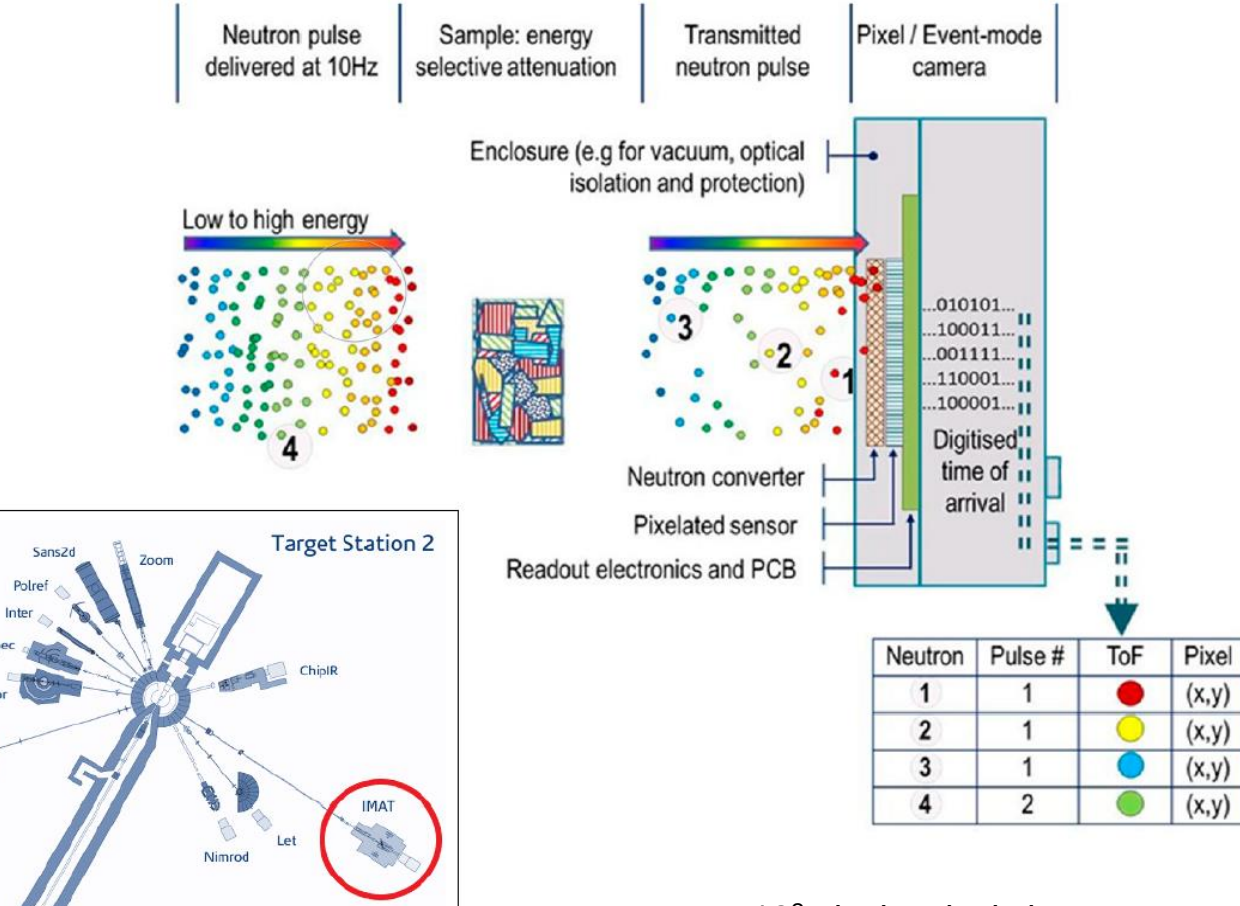

512<sup>2</sup> pixels, pixel size 55um, up to 3100 channels

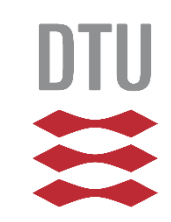

## **Beam spectrum and neutron Bragg edges**

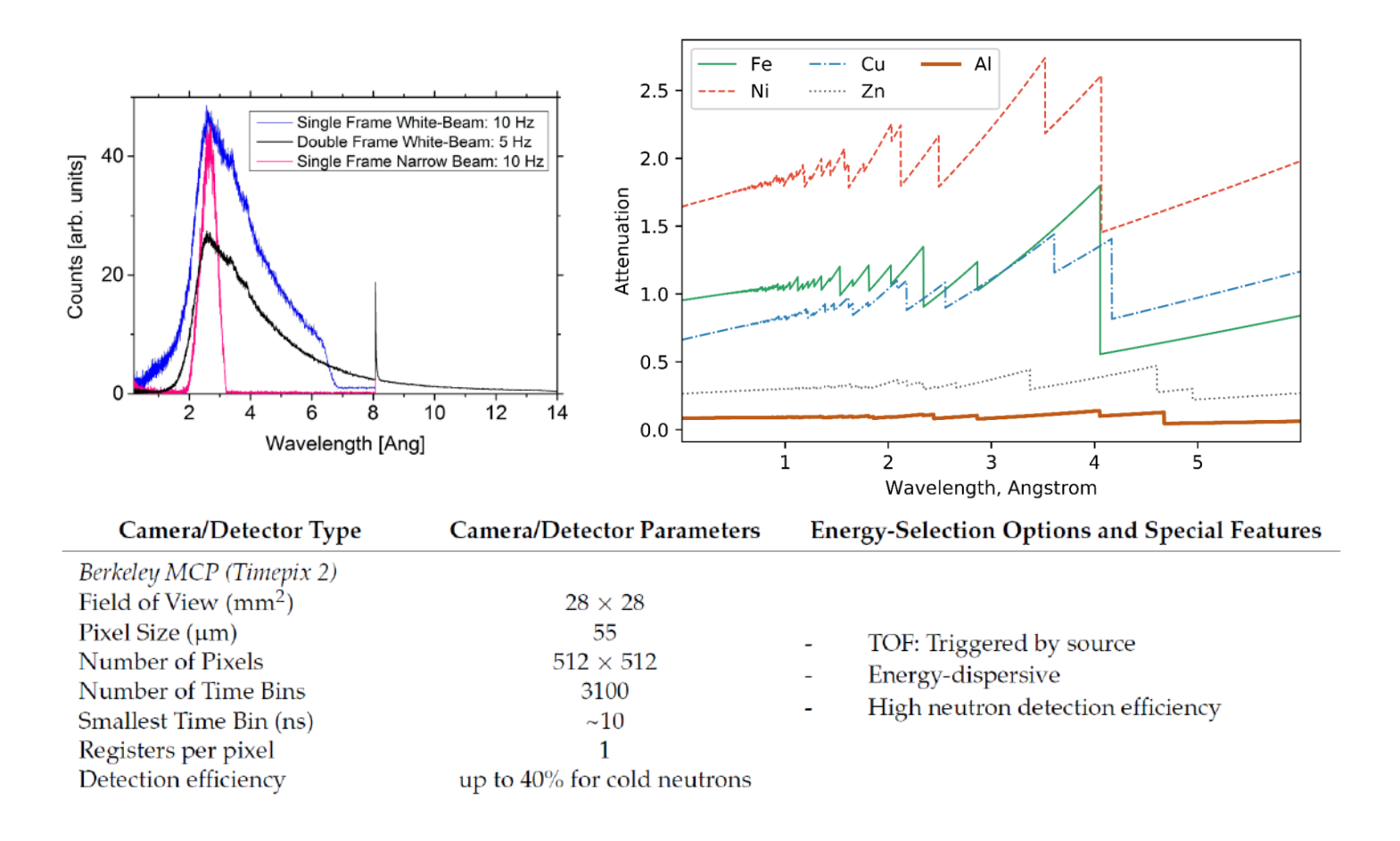

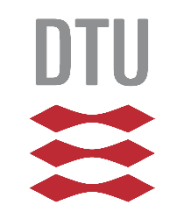

# **IMAT hyperspectral neutron data**

5 aluminum foil cylinders filled with metallic powder + 1 empty

Detector size: 512x512, 0.055 mm pixel 120 projections over 180° 2840 energy channels between 1 and 5 A 15 min exposure time

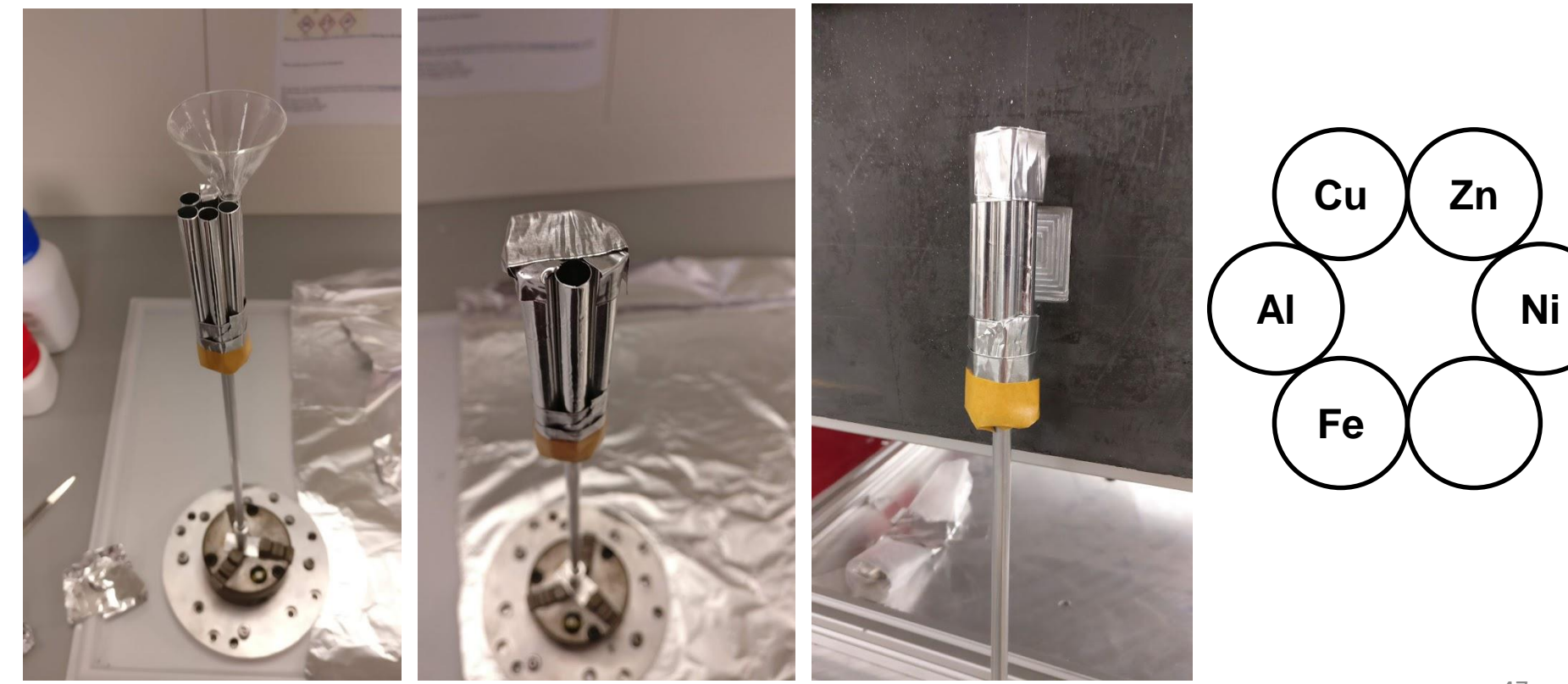

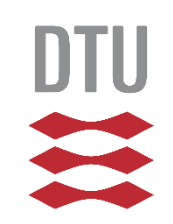

# **Propose TV spatially and TGV spectrally**

### Spatially: Piecewise **constant** plus jumps

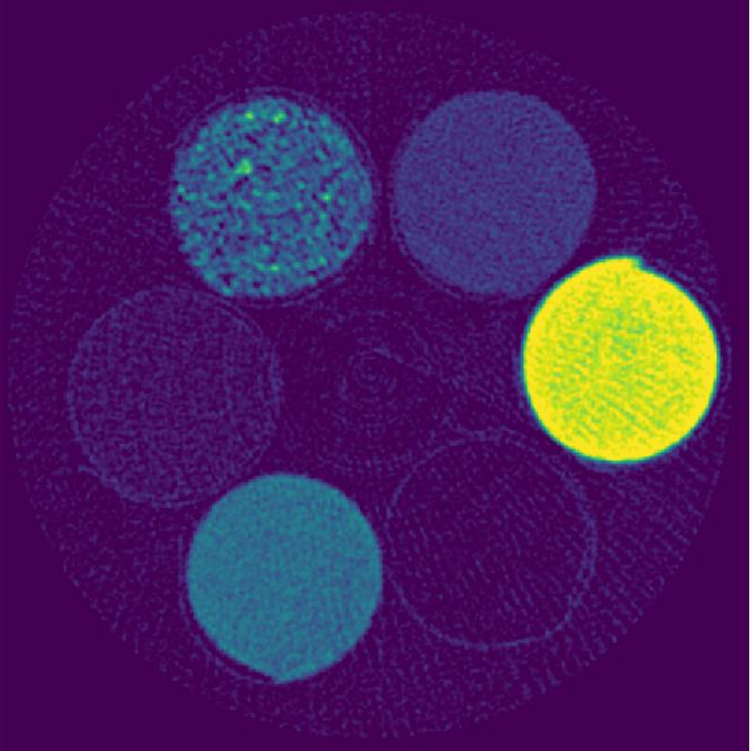

Spectrally: Piecewise **smooth** plus jumps

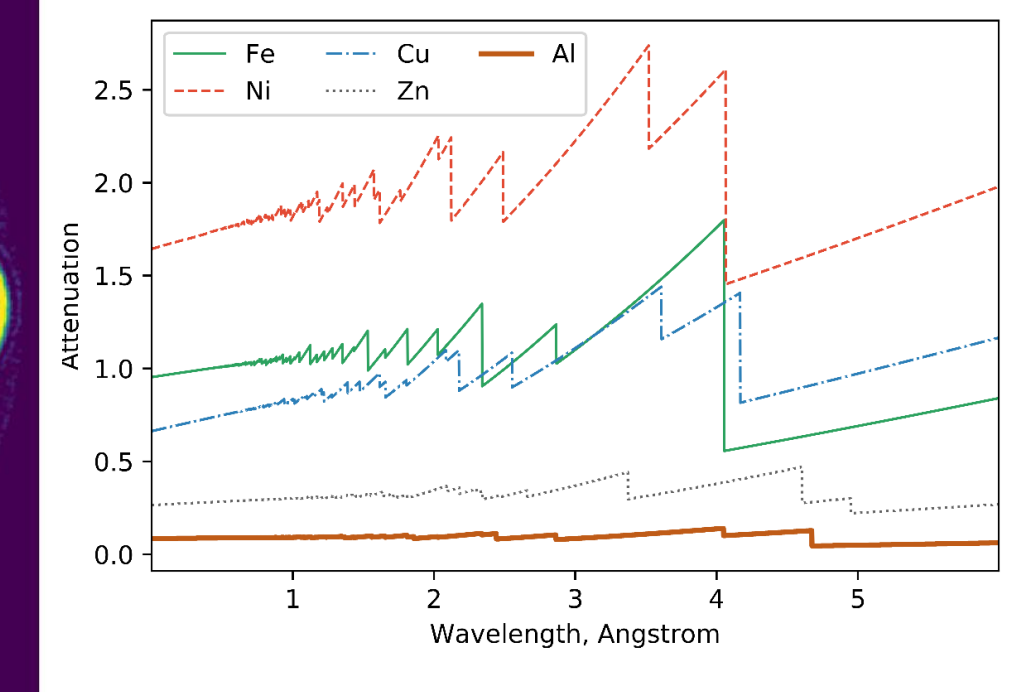

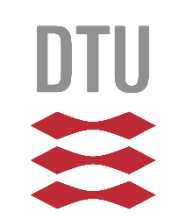

# **Spatial TV plus spectral TGV optimisation problem**

- $\cdot$  TV: For piecewise constant plus jumps.
- For piecewise smooth plus jumps. TGV:

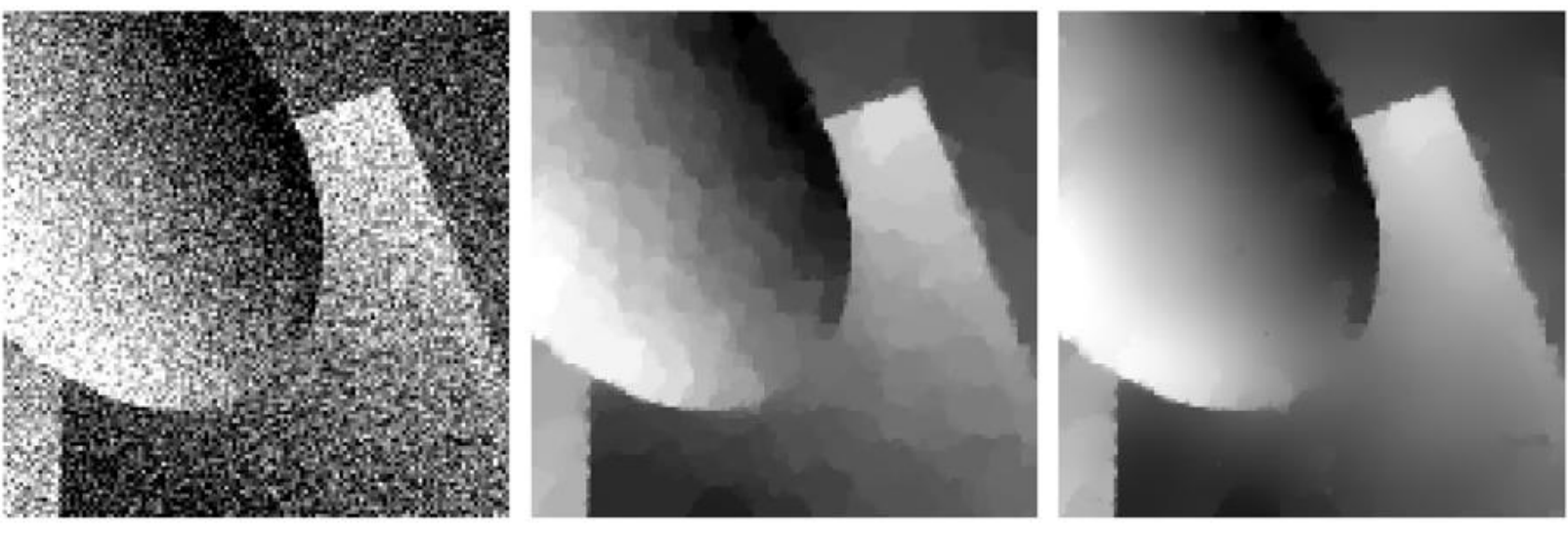

noisy image

TV denoising

# TGV denoising

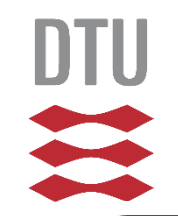

# **Spatial TV plus spectral TGV optimisation problem**

50

$$
\argmin_{u} \alpha \text{TV}(u_{space}) + \beta \text{TGV}(u_{spt}) + \frac{1}{2} \|g - u\|_2^2
$$
\n
$$
\argmin_{u,w} \alpha \|\nabla u\|_{2,1} + \beta \left( \|\partial_{spt} u - w\|_1 + \sqrt{2} \|\partial_{spt} w\|_1 \right) + \frac{1}{2} \|g - u\|_2^2
$$
\n
$$
\sqrt{\frac{2\pi}{\sqrt{3}}}
$$
\n
$$
x = \begin{bmatrix} u \\ w \end{bmatrix} \qquad \mathcal{G}(x) = \mathbb{I}_{\{u > 0\}}(u) \qquad K = \begin{bmatrix} \nabla & 0 \\ \nabla_{spt} & -\mathbb{I} \\ 0 & \partial_{spt} \\ \mathbb{I} & 0 \end{bmatrix}
$$
\n
$$
\mathcal{F}(z_1, z_2, z_3, z_4) = F_1(z_1) + F_2(z_2) + F_3(z_3) + F_4(z_4)
$$
\n
$$
= \alpha \|z_1\|_{2,1} + \beta \|z_2\|_1 + \beta \sqrt{2} \|z_3\|_1 + \frac{1}{2} \|g - z_4\|_2^2
$$
\n
$$
\text{and so a set, is given by}
$$

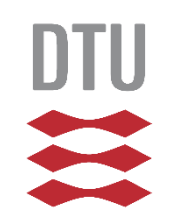

# **Spatial TV plus spectral TGV implementation in CIL**

$$
\argmin_x \ \mathcal{F}(K\,x) + \mathcal{G}(x)
$$

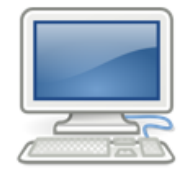

### # Define Operator K

```
op11 = Gradient(iq, correlation='Space')
```

```
op12 = ZeroOperator(iq, op11.random(1))
```

```
op21 = FiniteDiff(iq, direction = 0)op22 = -Identity(iq)
```

```
op31 = ZeroOperator(iq)op32 = FiniteDiff(iq, direction = 0)
```

```
op41 = Identity (iq)op42 = ZeroOperator(iq)
```

```
OP = BlockOperator(op11, op12,op21, op22,
       op31, op32,
       op41, op42, shape=(4,2))
```
# Define Function G, with positivity constraint

 $G = Indicator (lower=0)$ 

# Define Separable Function F alpha =  $0.3$  $beta = 0.02$ gamma =  $np.sqrt(2) * beta$  $f1 = alpha * MixedL21Norm()$  $f2 = \text{beta} * \text{L1Norm}()$  $f3 = \text{gamma} * \text{L1Norm}()$  $f4 = 0.5 * L2NormSquared(b=q)$  $F = BlockFunction(f1, f2, f3, f4)$ 

#### # Compute operator Norm  $normK = operator.norm()$

### # Primal & dual stepsizes

sigma  $= 1$  $tau = 1/(sigma*normK**2)$ 

### # Setup and run the PDHG algorithm

 $pdhq = PDHG (f=F, g=G, operator=operator,$ tau=tau, sigma=sigma) pdhq.run(200)

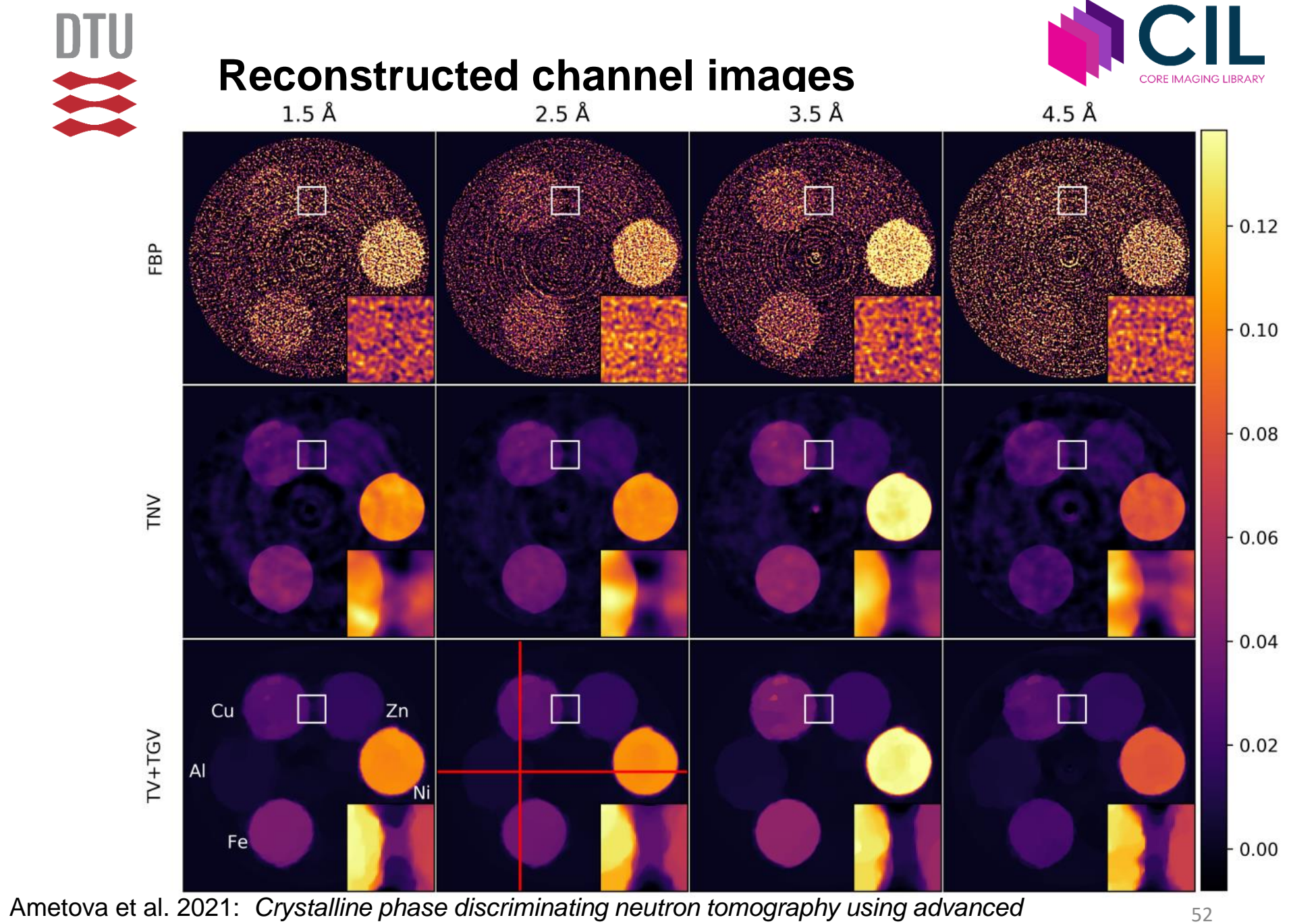

reconstruction methods, J. Physics D, https://doi.org/10.1088/1361akel6Sane02begensen | jakj@dtu.dk

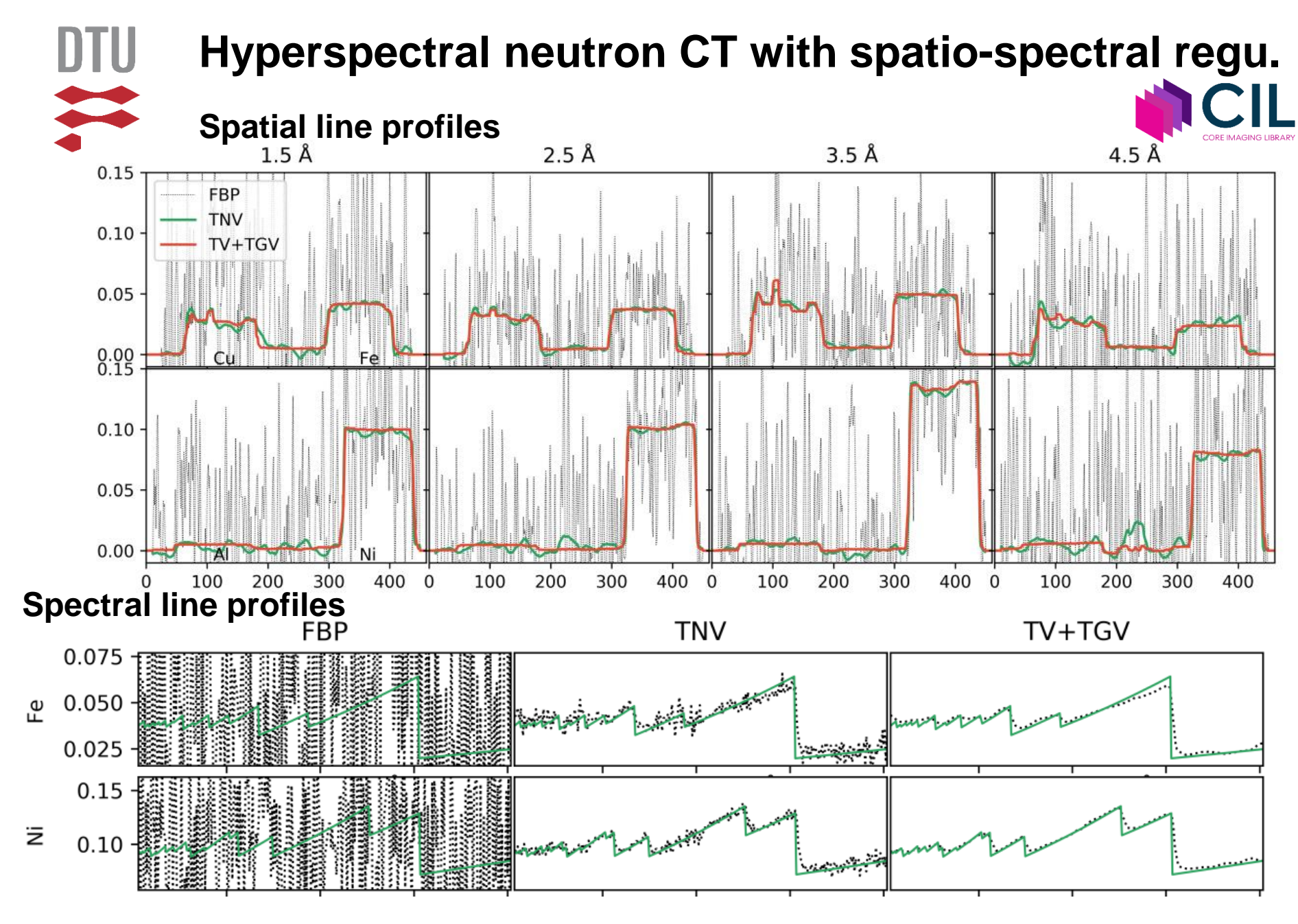

reconstruction methods, J. Physics D, https://doi.org/10.1088/1361akel6Sane02begensen | jakj@dtu.dk Ametova et al. 2021: *Crystalline phase discriminating neutron tomography using advanced* 

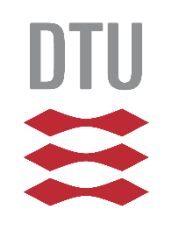

# **Useful links for Core Imaging Library**

- Website: <https://www.ccpi.ac.uk/CIL>
- Documentation: <https://tomographicimaging.github.io/CIL>

### **Papers**

- J. et al. 2021, Phil. Trans. R. Soc. A, **379**, 20200192: *Core Imaging Library - Part I: a versatile Python framework for tomographic imaging* <https://doi.org/10.1098/rsta.2020.0192>
- Papoutsellis et al. 2021, Phil. Trans. R. Soc. A, **379**, 20200193: *Core Imaging Library - Part II: multichannel reconstruction for dynamic and spectral tomography* <https://doi.org/10.1098/rsta.2020.0193>

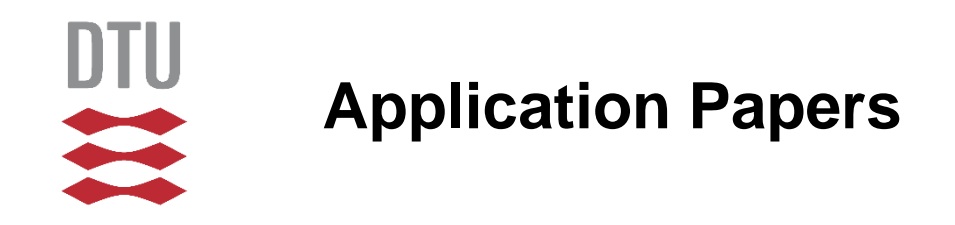

- Ametova et al. 2021, J. Physics D, **54**, 325502 *Crystalline phase discriminating neutron tomography using advanced reconstruction methods* <https://doi.org/10.1088/1361-6463/ac02f9>
- Warr et al. 2021, Nature Scientific Reports, **11**, 20818 *Enhanced hyperspectral tomography for bioimaging by spatiospectral reconstruction* <https://www.nature.com/articles/s41598-021-00146-4>
- Brown et al. 2021, Phil. Trans. R. Soc. A, **379**, 20200208 *Motion estimation and correction for simultaneous PET/MR using SIRF and CIL* <https://doi.org/10.1098/rsta.2020.0208>

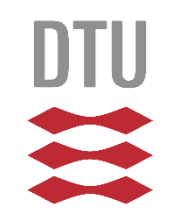

# **New book on CT reconstruction**

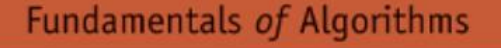

# Computed Tomography

Algorithms, Insight, and Just Enough Theory

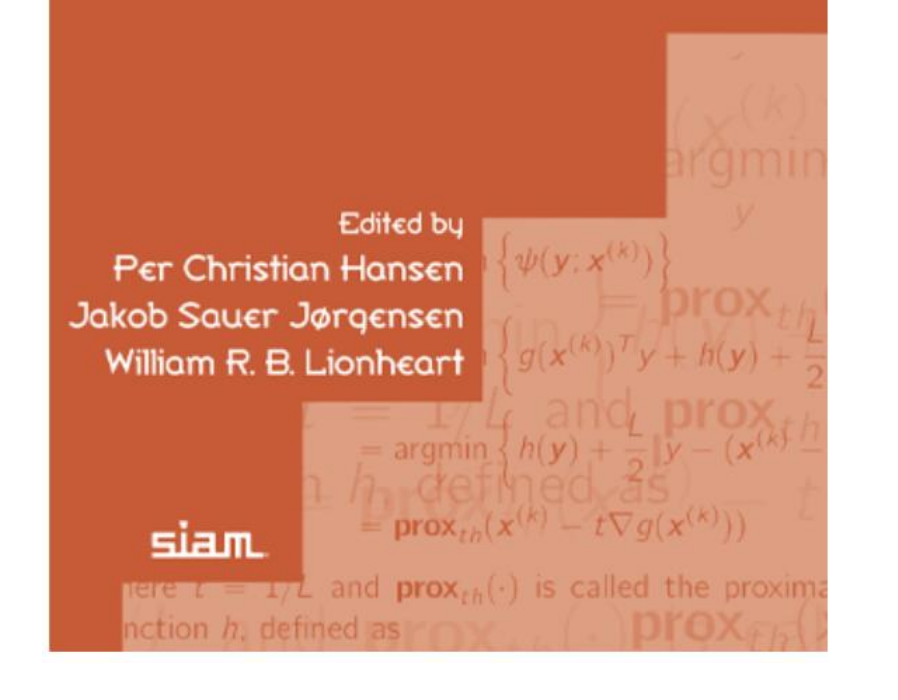

# Computed Tomography: Algorithms, Insight, and Just **Enough Theory**

Edited by Per Christian Hansen, Jakob Sauer Jørgensen, and William R. B. Lionheart Published: 2021 Pages: xviii + 337 pages Softcover ISBN: 978-1-611976-66-3 Order Code: FA18

## [bookstore.siam.org/fa18](https://bookstore.siam.org/fa18)

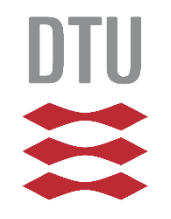

# **CUQIPY**

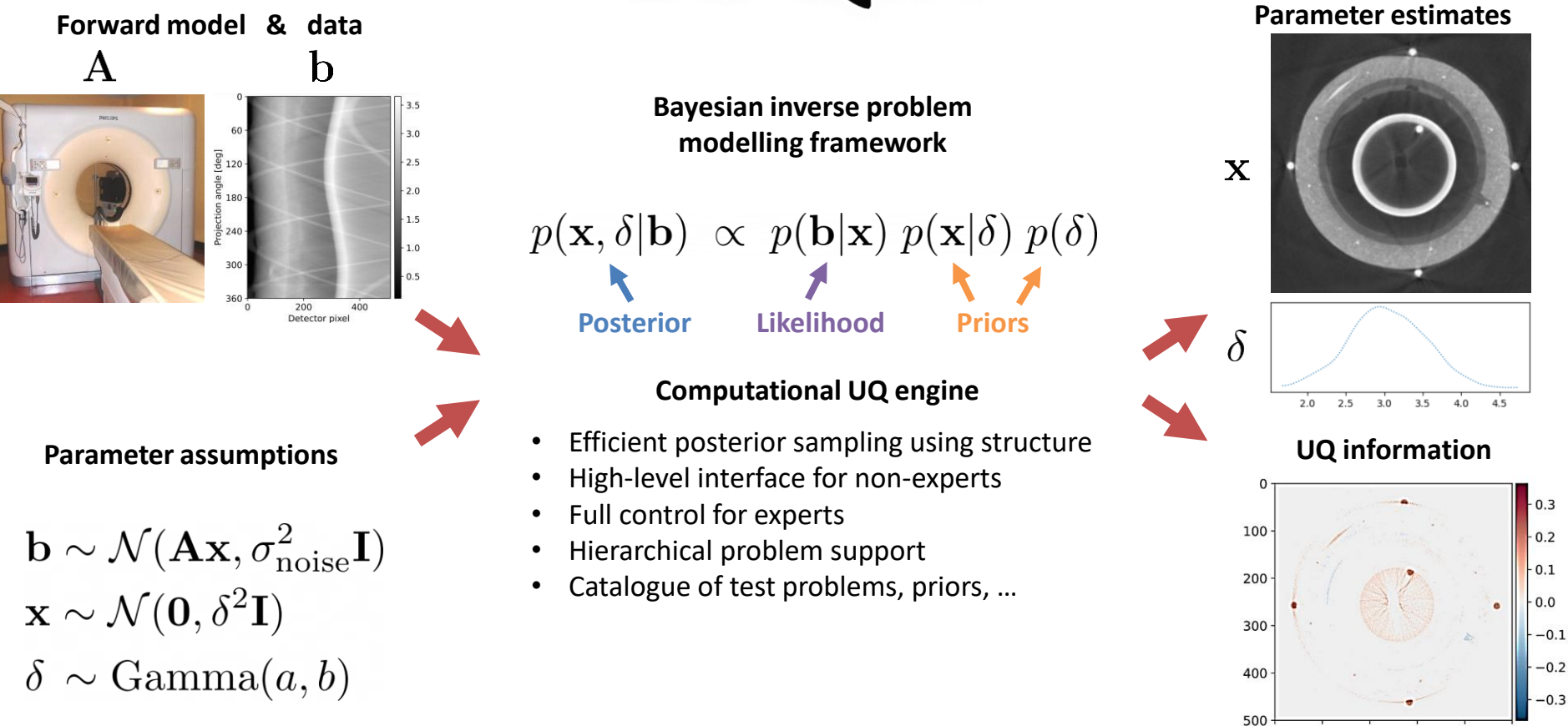

0

100

200

300

400

500

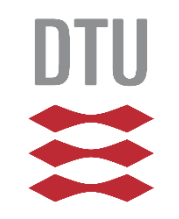

# **Summary**

### **Filtered backprojection**

– Many projections, full angular range, only moderate noise – look no further!

### **Iterative reconstruction methods**

- Solve optimization problem numerically to find best image
- Trade-off between fitting data and introducing regularity
- Type of regularizer to use depends on image features

### **Hyperspectral tomography**

- 100s or 1000s or highly noisy channels of tomographic data
- Naive channelwise reconstruction insufficient
- Spatial and spectral regularization such as TV/TGV/TNV improve image quality to allow identification of K-edges/Bragg edges on a single voxel level

### **Core Imaging Library reconstruction framework in Python**

- Single and multichannel reconstruction methods
- Flexible: Easy to mix&match to prototype reconstruction algorithms
- extending the state of the state of the state of the state of the state of the state of the state of the state of the state of the state of the state of the state of the state of the state of the state of the state of the

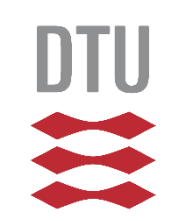

# **Courses and project oppotunities**

- 02946 Scientific Computing for X-ray Computed Tomography January 2025 <https://kurser.dtu.dk/course/02946>
- 47511 CINEMAX summer school One week, every year end of August <https://www.conferencemanager.dk/cinemaxviii/conference>
- **Open to BSc, MSc, PhD projects and specialized courses**
	- Computational methods
	- Collaboration with DTU 3D Imaging Center and other CT facilities

# jakj@dtu.dk